#### **Министерство сельского хозяйства Российской Федерации**

**Федеральное государственное бюджетное образовательное учреждение высшего образования**

### **«ВОРОНЕЖСКИЙ ГОСУДАРСТВЕННЫЙ АГРАРНЫЙ УНИВЕРСИТЕТИМЕНИ ИМПЕРАТОРА ПЕТРА I»**

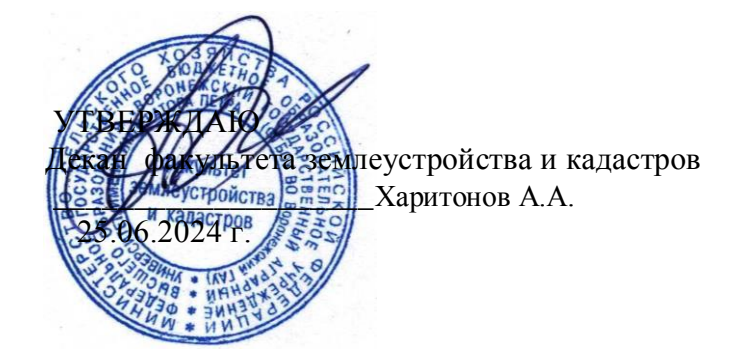

# **РАБОЧАЯ ПРОГРАММА ПРАКТИКИ**

### **Б2.В.01(У) Учебная практика, технологическая (проектнотехнологическая) практика**

Направление подготовки 35.03.10 Ландшафтная архитектура Направленность (профиль) «Проектирование, строительство и эксплуатация объектов ландшафтной архитектуры» Квалификация выпускника - бакалавр

Воронеж – 2024 г.

Факультет землеустройства и кадастров

Кафедра геодезии

Разработчики рабочей программы:

доцент, кандидат экономических наук, доцент Черемисинов Андрей Александрович. доцент, кандидат сельскохозяйственных наук, доцент Макаренко Светлана Александровна

Старший эдаватель Ванеева Марина Викторовна<br>ДОКУМЕНТ ПОДПИСАН ЭЛЕКТРОННОЙ ПОДПИСЬЮ Сертификат: 545AD669F460C778C21B8814FF5825E2 Владелец: Агибалов Александр Владимирович Действителен: с 02.04.2024 до 26.06.2025

Mercury

Рабочая программа составлена в соответствии с Федеральным государственным образовательным стандартом высшего образования по направлению подготовки 35.03.10 Ландшафтная архитектура (уровень бакалавриата) утвержденным приказом Министерства образования и науки России № 736 от 01 августа 2017 г. и зарегистрированным в Министерстве юстиции Российской Федерации 22 августа 2017 г., регистрационный номер N<sub>o</sub> 47903

Рабочая программа утверждена на заседании кафедры геодезии (протокол №10 от  $25.06.2024$  г.)

**Врио заведующий кафедрой\_\_\_\_\_\_\_\_\_\_\_\_\_\_\_\_\_\_\_\_\_\_\_\_\_\_\_\_(Куликова Е.В.)**

подпись

Рабочая программа рекомендована к использованию в учебном процессе методической комиссией факультета землеустройства и кадастров (протокол № 10 от 25.06.2024 г.).

Председатель методической комиссии <u>Zeekuu</u>(Викин С.С.) подпись

**Рецензент рабочей программы** директор ООО «М-Дизайн» А.В. Шуккарев

### **1. Общая характеристика практики**

### **1.1. Цель практики**

**Цель** практики - закрепление обучающимися теоретических знаний и приобретение практических навыков в самостоятельном проведении работ по выполнению топографических съемок и решении инженерно-геодезических задач

#### **1.2. Задачи практики**

**Задачи** практики – овладение обучающимися практических навыков работы в команде при наличии социальных и культурных различий, овладение навыками выполнения геодезических измерений и съемок, выполняемых на земной поверхности, и практическими приемами математической обработки этих измерений

### **1.3. Место практики в образовательной программе**

**Место** практики в образовательной программе в структуре образовательной программы Б2.В.01(У) Учебная практика находится в блоке «Блок 2. Практики. Вариативная часть» и проводится во 2 и 4 семестрах, после освоения дисциплины «Геодезия».

### **1.4. Взаимосвязь с учебными дисциплинами**

**Имеет связь** с такими дисциплинами как: «Геодезия», Она имеет связь с такими дисциплинами как: «Ландшафтоведение», «Основы архитектуры и градостроительства», «Строительство и содержание объектов ландшафтной архитектуры».

#### **1.5. Способ проведения практики**

Вид практики: учебная. Тип учебной практики: технологическая (проектнотехнологическая) практика. По геодезии. Способ проведения: стационарная. Форма проведения: дискретная (в календарном учебном графике для практики выделяется непрерывный период учебного времени).

К прохождению практики допускаются студенты, не имеющие академической задолженности. Место прохождения практики, ее начало и окончание, определяется учебным планом и приказом ректора.

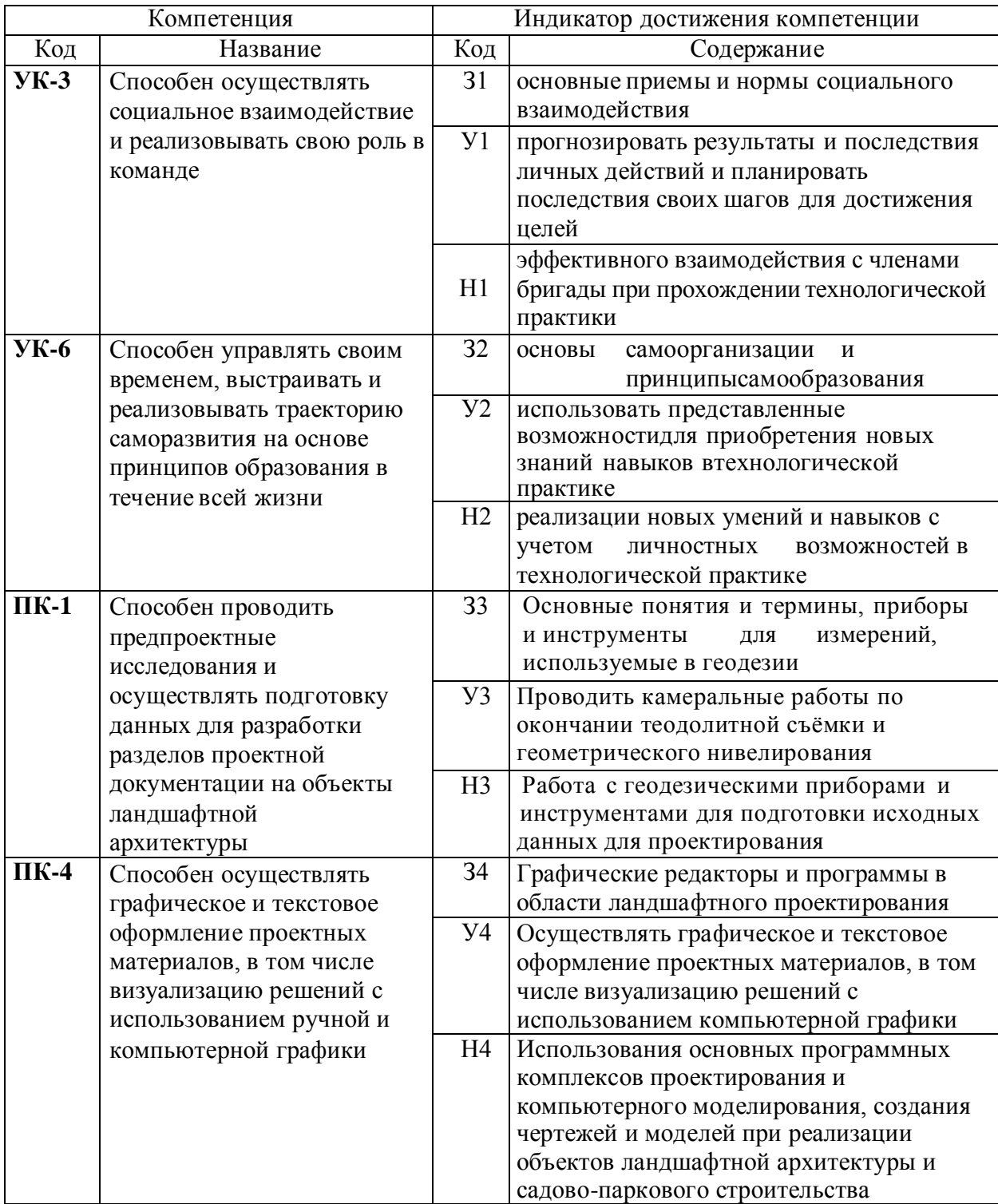

# **2. Планируемые результаты обучения при прохождении практики**

*Обозначение в таблице: З – обучающийся должен знать: У – обучающийся должен уметь; Н - обучающийся должен иметь навыки и (или) опыт деятельности.*

# **3. Объем практики и ее содержание**

# **3.1. Объем практики**

# **3.1.1 Очное**

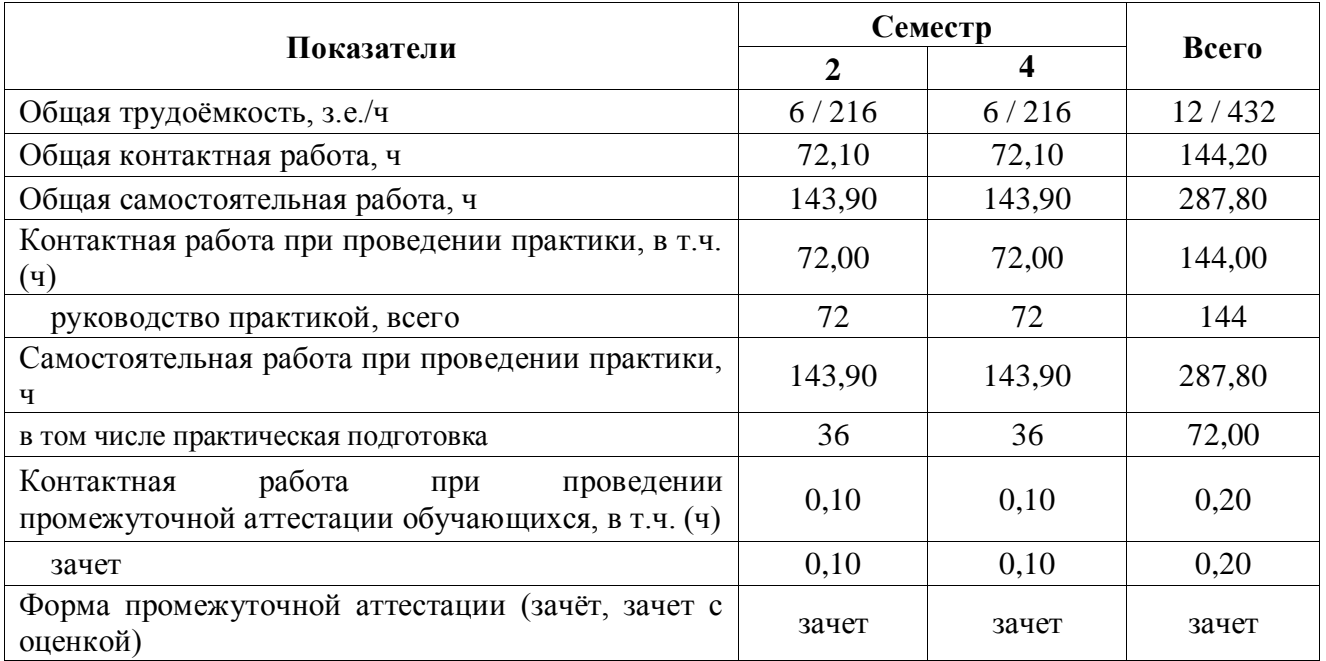

### **3.1.2 Заочное**

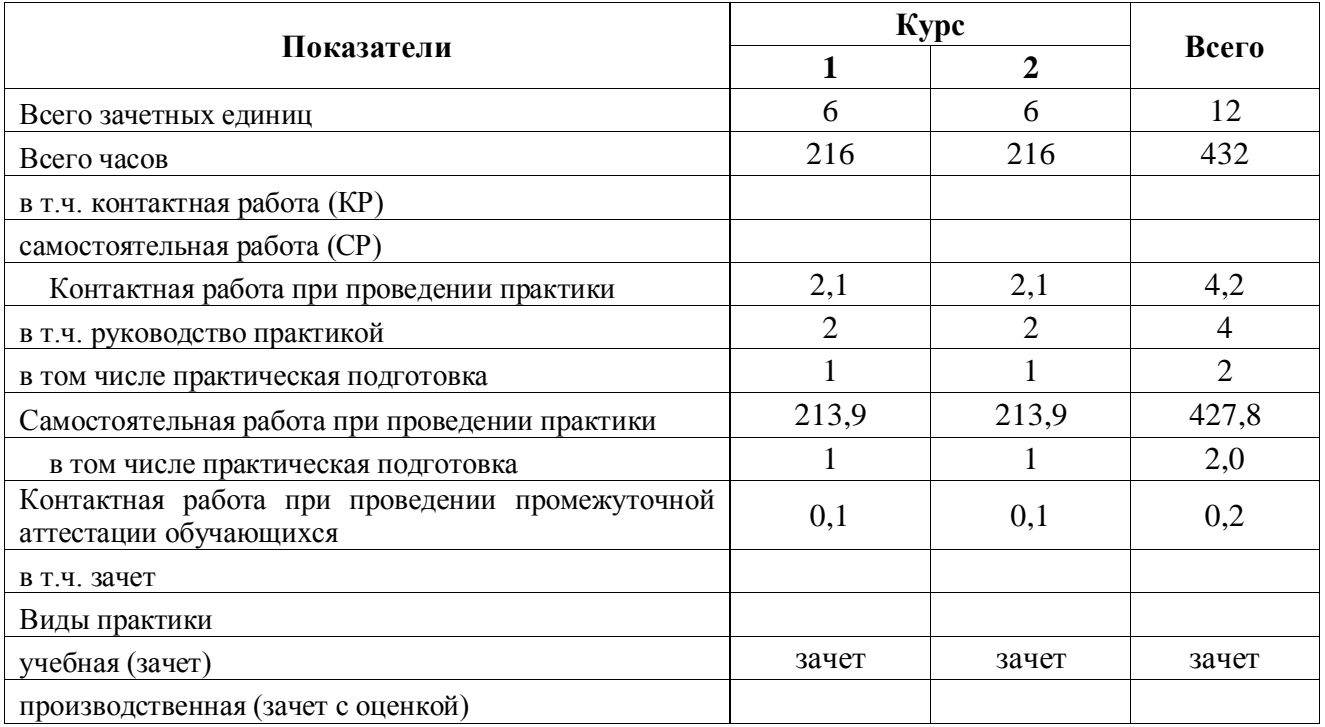

#### **3.2. Содержание практики**

В соответствии с поставленными задачами в период прохождения практики студентами выполняются следующие основные работы:

#### *2 семестр*

- 1. Теодолитная съёмка объектов ландшафтной архитектуры;
- 2. Нивелирование поверхности по квадратам;
- 3. Решение инженерно-геодезических задач на местности;

#### *4 семестр*

- 4. Тахеометрическая съемка объектов ландшафтной архитектуры.
- 5. Подготовка и защита отчета по практике.

#### *2 семестр*

#### *1. Теодолитная съёмка объектов ландшафтной архитектуры*

Подготовительные работы. Изучение правил техники безопасности при проведении топографо-геодезических работ. Охраны природы и окружающей среды при производстве топографо-геодезических работ.

Получение комплекта приборов и инструментов, учебно-методических пособий и принадлежностей: теодолит 2Т30 со штативом, стальную мерную ленту ЛЗ-20 с комплектом шпилек, рулетку, 2 рейки, 2–3 вехи, эккер, эклиметр, топор и колышки, комплект журналов и ведомостей, таблицы условных знаков, полярный планиметр, геодезический транспортир и измеритель. Изучение правил обращения и ухода за геодезическими приборами. Поверки теодолита. Компарирование мерных лент и рулеток. Пробные измерения углов и длин. Составление проекта съёмочного обоснования.

Полевые работы. Рекогносцировка местности. Уточнение проекта съёмочного обоснования. Закрепление пунктов на местности. Измерение углов одним полным приёмом. Измерение длин линий мерной лентой в прямом и обратном направлениях. Измерение углов наклона линий. Съёмка ситуации местности различными способами. Ведение абрисов. Привязка теодолитных ходов к пунктам геодезической сети. Обработка полевыхжурналов.

Камеральные работы складываются из вычислений и графических построений. В результате вычислений определяют плановые координаты (X, Y) точек теодолитных ходов; конечной целью графических построений является получение ситуационного плана местности в графической программе AutoCAD.

Определение площадей земельных угодий следует выполнять на кальке контуров, скопированной с плана объектов ландшафтной архитектуры. Общая площадь участка землепользования, ограниченная сторонами теодолитного хода, вычисляется аналитическим способом по координатам вершин хода. Площади секций определяются в AutoCAD. Площади узких контуров вычисляются геометрическим способом, вкрапленных контуров – с помощью палетки.

Результаты определения площадей земельных угодий увязывают и составляют экспликацию земельных угодий.

Выполняют сравнительный анализ полученного плана местности с планами предыдущих лет.

Составление и оформление отчёта раздела.

#### *2. Нивелирование поверхности по квадратам*

Подготовительные работы. Для выполнения нивелирных работ дополнительно к полученным ранее приборам и инструментам бригада получает нивелир Н-10КЛ со штативом и двумя нивелирными рейками типа РН-3. После осмотра полученных приборов следует выполнить основные поверки нивелира.

Поверки нивелира и реек. Пробные измерения превышений. Подготовка журналов и пикетажной книжки.

Полевые работы. Рекогносцировка, разбивка сетки квадратов и закрепление квадратов на местности. Съёмка ситуации местности для проектирования объектов ландшафтной архитектуры. Нивелирование на местности иведение полевого журнала съёмки.

Для выполнения данного вида работ бригада должна иметь теодолит, нивелир, две нивелирные рейки, мерную ленту с комплектом шпилек, вехи, колышки, топор и лист миллиметровой бумаги с нанесённой карандашом сеткой квадратов.

Камеральные работы. Вычисление превышений, их увязка, вычисление высот вершин квадратов. Построение топографического плана участка. Составление проекта вертикальной планировки под горизонтальную площадку. Картограмма земляных работ. Подсчёт объёмов земляных работ. Составление и оформление раздела отчёта.

### *3. Решение инженерно-геодезических задач на местности*

Кроме основных съемочных работ каждая бригада должна выполнить комплекс инженерно-геодезических задач, включающих:

1. Перенесение с проекта в натуру заданного угла элементов ландшафтной архитектуры;

2. Перенесение на местность точки элемента ландшафтной архитектуры с заданными координатами и отметкой;

3. Разбивка на местности линии заданного уклона;

4. Определение неприступного расстояния;

5. Определение высоты сооружения;

6. Закрепление на местности линии, идущей по горизонтали.

Подготовительные работы. Геодезическая подготовка исходных данных для перенесения проекта в натуру. Для выполнения данного вида работ бригада должна иметь теодолит, нивелир, две нивелирные рейки, мерную ленту с комплектом шпилек, вехи, колышки, топор, чертежные и письменные принадлежности.

Руководителем практики выдается индивидуальное задание каждому члену бригады, причем студент должен самостоятельно теоретически обосновать и практически выполнить поставленную перед ним задачу. Разработка задачи выполняется непосредственно самим студентом, а реализация ее решения на местности – с привлечением других членов бригады под руководством разработчика.

Полевые работы. Перенесение в натуру горизонтального угла, точки с заданной отметкой, линии с заданным уклоном, осей сооружения, определение неприступного расстояния, высоты сооружения, закрепления на местности линии , идущей по горизонтали, детальная разбивка кривой.

Для перенесения проекта в натуру студент составляет на основе расчетов разбивочные чертежи, на которых показываются все необходимые для разбивок данные: координаты, отметки точек, расстояния, уклоны, элементы угловых и линейных построений. Геодезическая подготовка исходных данных может выполняться аналитическим или графоаналитическим способами. Как правило, координаты проектных точек определяются на плане графически с точностью, соответствующей графической точности масштаба, высоты точек находят по горизонталям, координаты пунктов опорной сети выбирают из ведомости или каталогов, а расстояния, дирекционные углы, горизонтальные углы, уклоны и другие необходимые данные для разбивки вычисляют аналитически.

Перенесение проекта в натуру выполняется от закрепленных на местности точек съемочного обоснования. Прием выполненный работы производится руководителем практики в поле. Каждый член бригады предоставляет раздел пояснительной записки с необходимыми расчетами, схемами и описанием порядка производства разбивочных работ при решении поставленной задачи, который включается в общей отчет бригады по практике.

Камеральные работы. Составление схематических чертежей, иллюстрирующих способы перенесения точек, высотных отметок, линий, углов с проекта в натуру.

#### *4 семестр*

*4.Тахеометрическая съемка объектов ландшафтной архитектуры*

Подготовительные работы. Для производства тахеометрической съемки бригада получает теодолит 2Т30 с дальномерной рейкой.

После осмотра полученных приборов выполняют основные поверки и юстировки теодолита 2Т30.

Составление проекта включает выбор из каталогов координат пунктов планововысотного обоснования и способа сгущения съемочной сети с учетом объекта съемки, требуемого масштаба 1:500 или 1:1 000 и высоты сечения рельефа 0,25 м - 0,5 м.

Полевые работы.

Рекогносцировка. В процессе рекогносцировки уточняется составленный проект сети включающей территорию объекта ландшафтной архитектуры. В качестве планово-высотной основы съемки принимают пункты триангуляции и полигонометрии 1 разряда; окончательное сгущение съемочной сети до необходимой плотности обеспечивается прокладкой тахеометрических ходов между пунктами сети сгущения. Длина каждого хода не должна превышать 300 м, число сторон в ходе не более 3, длины сторон – до 150 м.

Создание съемочного обоснования. Горизонтальные углы в тахеометрических ходах измеряют теодолитом 2Т30 одним полным приемом. Длины сторон измеряют стальной мерной лентой в прямом и обратном направлениях и контролируют измерением расстояния нитяным дальномером; допустимое расхождение в значениях измеренной длины мерной лентой – 1/2000.

Превышения между точками тахеометрических ходов определяются методом тригонометрического нивелирования. Измерение вертикальных углов выполняют одним полным приемом (при КЛ и КП) в прямом и обратном направлениях. Визирование осуществляют на высоту рейки (3,0 м) либо на круглый отсчет по рейке, отличающейся от высоты прибора.

Контролем правильности измерений вертикальных углов служит постоянство МО, колебания которого не должны превышать 1′. Допустимое расхождение в значениях превышения между смежными точками хода, определенных в прямом и обратном направлениях, не более ±4 см на 100м горизонтального расстояния.

Съемка ситуации и рельефа выполняется полярным способом с использованием технического теодолита на одной части съемочной сети и электронного тахеометра – на другой. Допускается производство съемки одновременно с проложением тахеометрических ходов. В этом случае на каждой станции сначала выполняют измерения, связанные с проложением ходов съемочного обоснования, а затем – съемку ситуации и рельефа.

При съемке ситуации и рельефа горизонтальные (полярные) и вертикальные углы измеряют при одном положении зрительной трубы (КЛ). Визирование выполняют на отсчет по рейке, равный высоте прибора, на верх рейки, на низ рейки, в некоторых случаях на любую видимую часть рейки. Также визирование выполняют при горизонтальном положении зрительной трубы. Реечные (пикетные) точки выбирают на характерных точках рельефа и ситуации. Расстояния от прибора до рейки не должны превышать: при съемке рельефа – 150 м, при съемке контуров – 80 м. При использовании электронных тахеометров эти расстояния могут быть увеличены в 2-3 раза. Расстояния между реечными точками не должны быть более 20м. Результаты съемки заносят в полевой журнал. Нумерация реечных точек по всем ситуациям – сквозная.

Ведение абрисов при съемке является обязательным. Рекомендуется составлять абрисы на круговых диаграммах.

Камеральные работы. Камеральные работы включают в себя:

- проверку полевых журналов измерений;
- вычисление плановых и высотных координат точек тахеометрических ходов;
- вычисление отметок реечных точек;
- составление топографического плана местности.

Построение плана может выполнятся двумя способами ( от руки или с использованием графических программ nanoCAD, AutoCAD , COREL DRAW. В первом случае на листе чертежной бумаги с помощью линейки Дробышева вычерчивают координатную сетку со сторонами квадратов 10х10 см и оцифровывают линии сетки с учетом масштаба плана 1:1 000. По координатам наносят на план пункты геодезических сетей и точки тахеометрических ходов и проверяют правильность их нанесения по расстояниям между точками.

Нанесение на план реечных точек производят полярным способом с помощью тахеографа. Около нанесенных реечных точек подписывают их номера и отметки. По отметкам точек, пользуясь методом интерполирования, проводят горизонтали. Контуры и предметы местности вычерчивают согласно абрисам и примечаниям в полевых журналах.

Составленный в карандаше план сличают с местностью. Откорректированный план вычерчивают тушью, в соответствии с действующими условными знаками для масштаба 1: 500 - 1:1000.

Выполнение плана тахеометрической съемки объекта ландшафтной архитектуры и его оформление могут выполняться в графических редакторах nanoCAD, AutoCAD , COREL DRAW. Для этого, по полученным уравненным координатам наносят точки замкнутого полигона и диагонального хода. Затем полярным способом от каждой станции наносят пикеты (используя, вычисленные горизонтальные проложения и горизонтальные углы). Линейные элементы (дороги, лесополосы, границы, здания) можно нанести на план методом перпендикуляров (используя в привязках кон.точку и нормаль). Ситуацию (сад, лес, сенокос, пастбище) вычерчивают, используя шаблоны условных обозначений для заданного масштаба. Смотри методические указания по Auto CAD. Рамку так же берем из готовых шаблонов и вставляем ее, привязывая к своим координатам. Затем выполняем зарамочное оформление тахеометрического плана. Горизонтали вычерчивают,( используя метод интерполяции), коричневым цветом, с сечением рельефа через 0,5 м

#### *5. Подготовка и защита отчета по практике*

Полевые, вычислительные и графические материалы сопровождаются пояснительной запиской по каждому виду работ. В пояснительной записке приводится задание, описание места производства работ, применяемых приборов и выполненных поверок, методики выполнения полевых измерений и камеральной обработки их результатов. Во введении излагаются цели и задачи практики, дается описание места прохождения практики и перечень выполненных видов работ. В заключении члены бригады должны высказать свое мнение, что дала им учебная практика, и предложения по ее совершенствованию.

Пояснительная записка выполняется на листах писчей бумаги формата А4 в рукописном виде; высота букв должна быть не менее 2,5 мм. При написании текста на листе оставляют поля: слева – 30 мм, справа – 10мм, сверху и снизу – соответственно, 20 и25 мм.

Графические материалы должны быть вычерчены в туши в соответствии с требованиями действующих инструкций по производству топографо-геодезических работ с соблюдением установленных условных знаков.

Все материалы практики, включая пояснительную записку, подшиваются в одну папку, на титульном листе которой указывается название отчета, группа, номер бригады и ее состав. Обязательно приводится содержание отчета и список использованной литературы. Нумерация материалов в отчете сквозная, полевые журналы нумеруются как одна страница.

Материалы отчета должны быть проверены и подписаны всеми членами бригады и руководителем практики. К отчету обязательно прилагается дневник бригады.

*Защита отчета - Устный ответ.*

Основной учебно-производственной единицей на практике является бригада в составе 5–8 человек, из числа которых назначается бригадир. Каждой бригаде выдается индивидуальное задание с перечнем конкретных видов работ и графика их проведения.

## **5. Фонд оценочных средств для проведения промежуточной аттестацииобучающихся по практике**

# *(необходимо раскрыть порядок формирования компетенций в разрезе индикаторов их достижения по видам работ или этапам прохождения практики)*

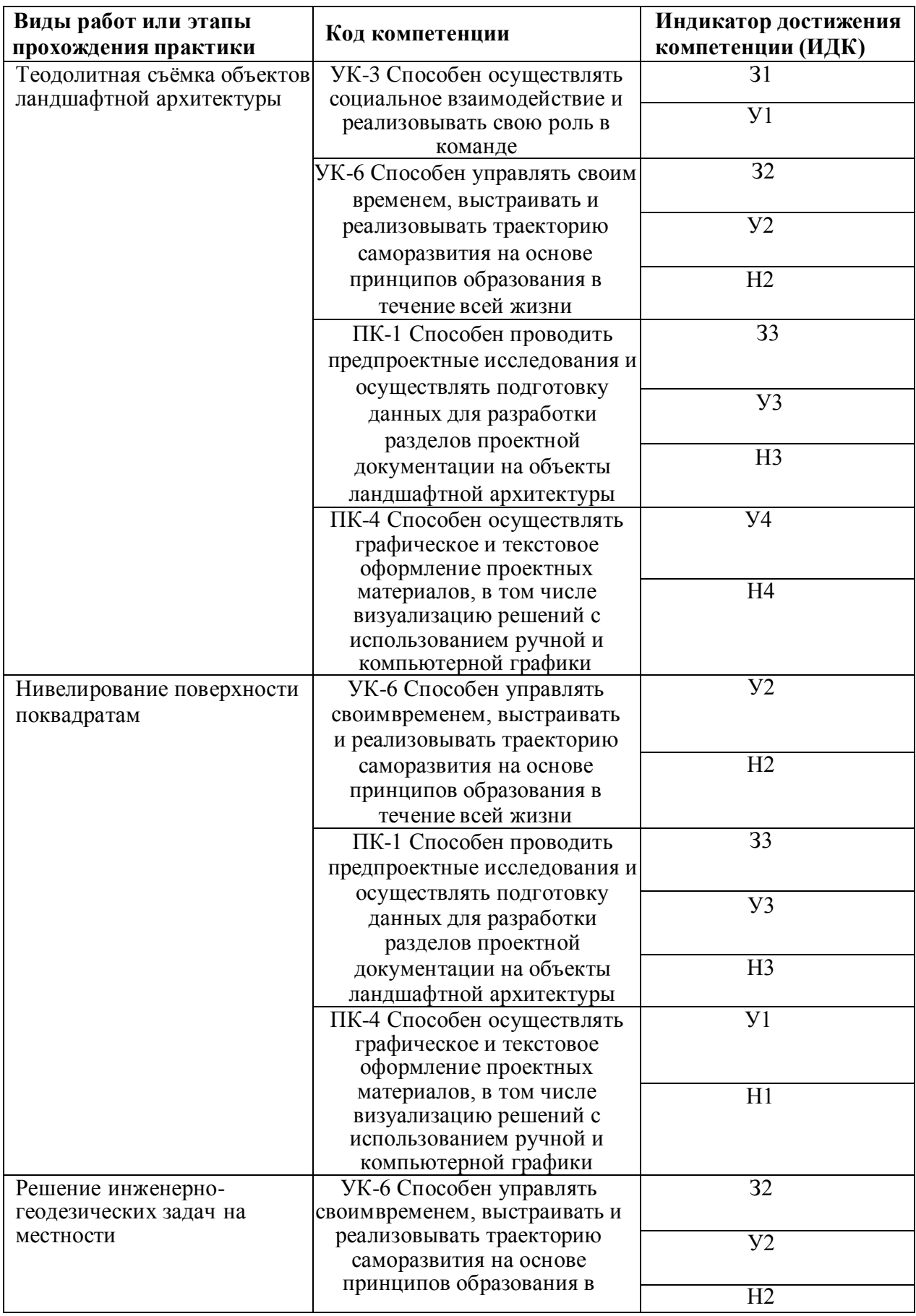

**5.1. Этапы формирования компетенций**

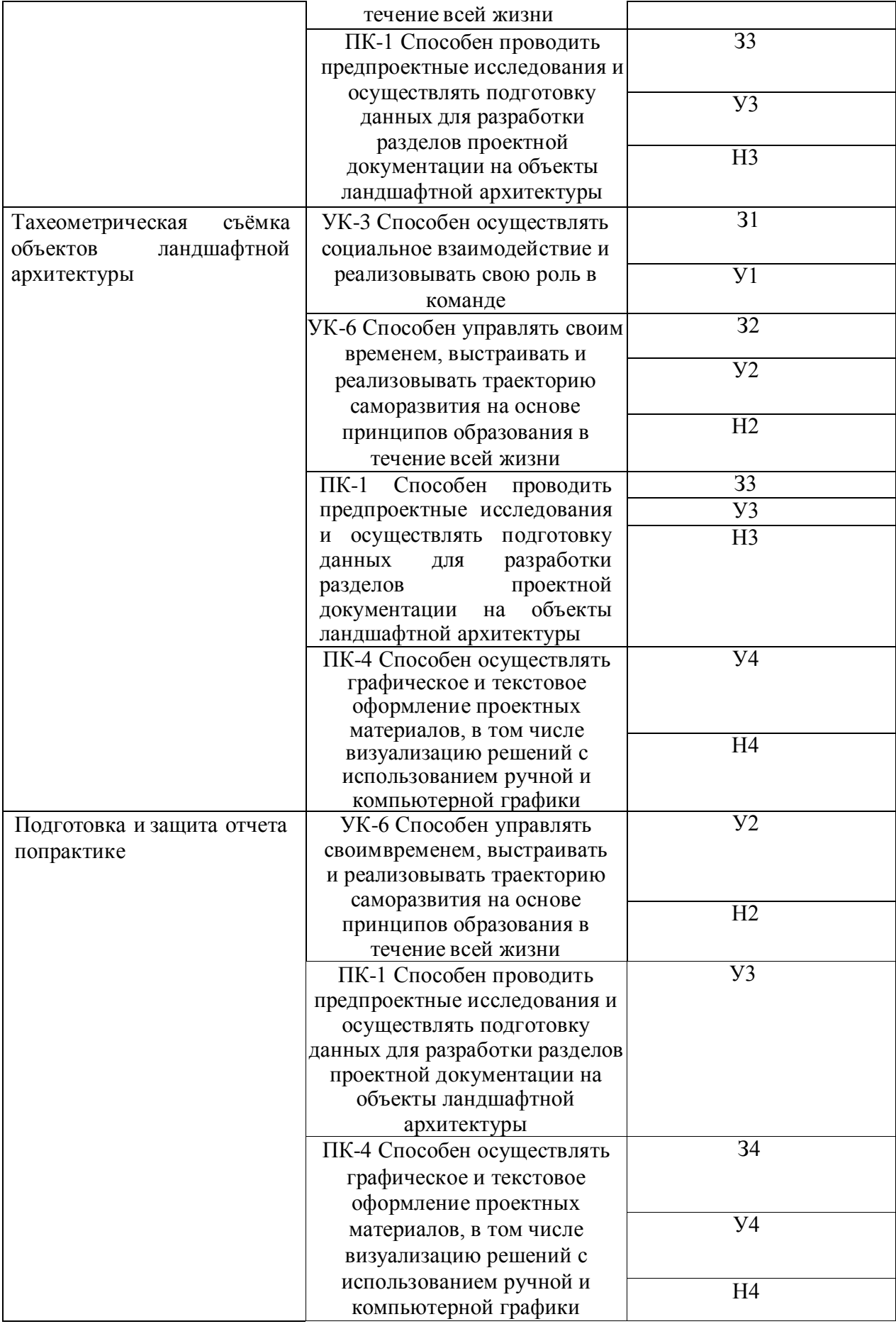

### **5.2. Шкалы и критерии оценивания достижения компетенций 5.2.1. Шкалы оценивания достижения компетенций**

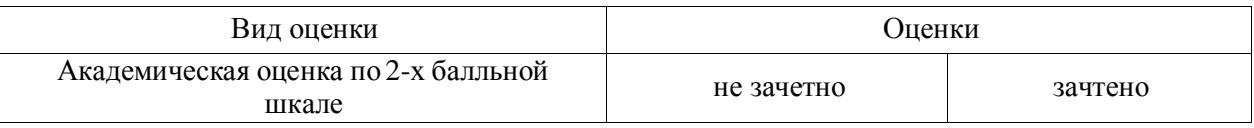

### **1.1.1. Критерии оценивания достижения компетенций**

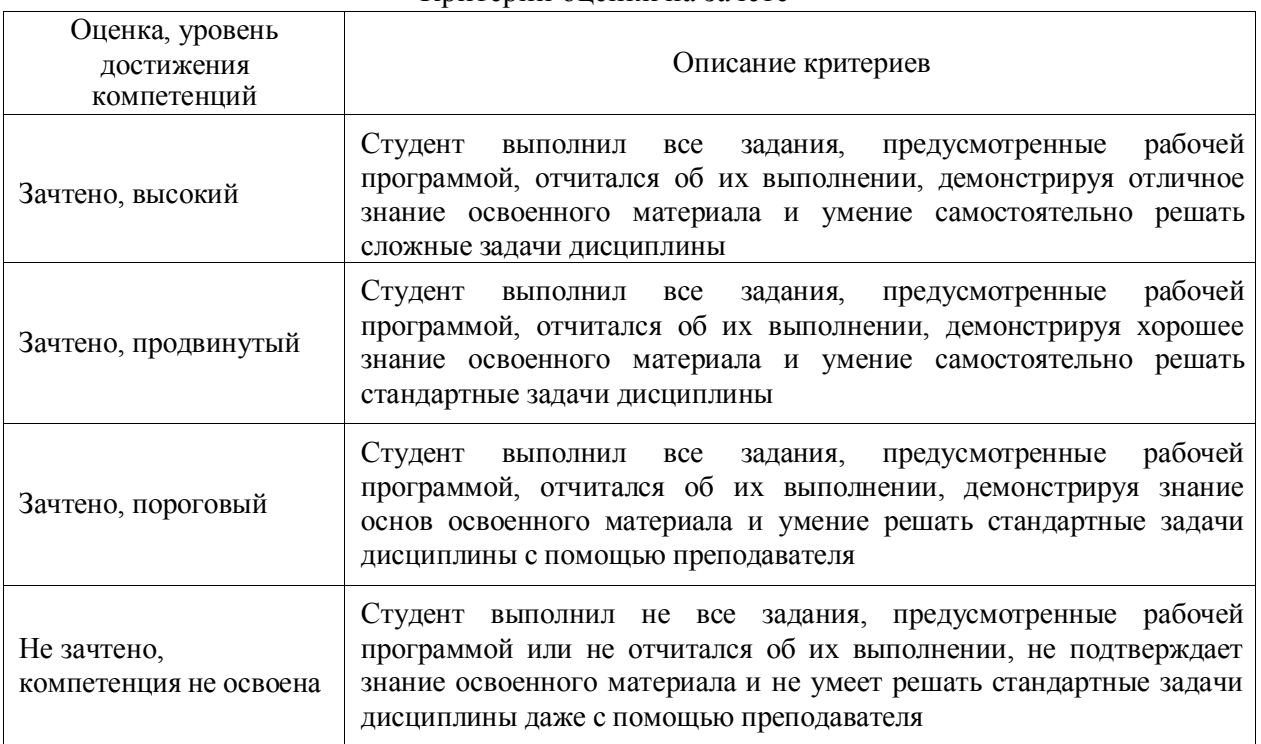

### Критерии оценки на зачете

### Критерии оценки устного опроса

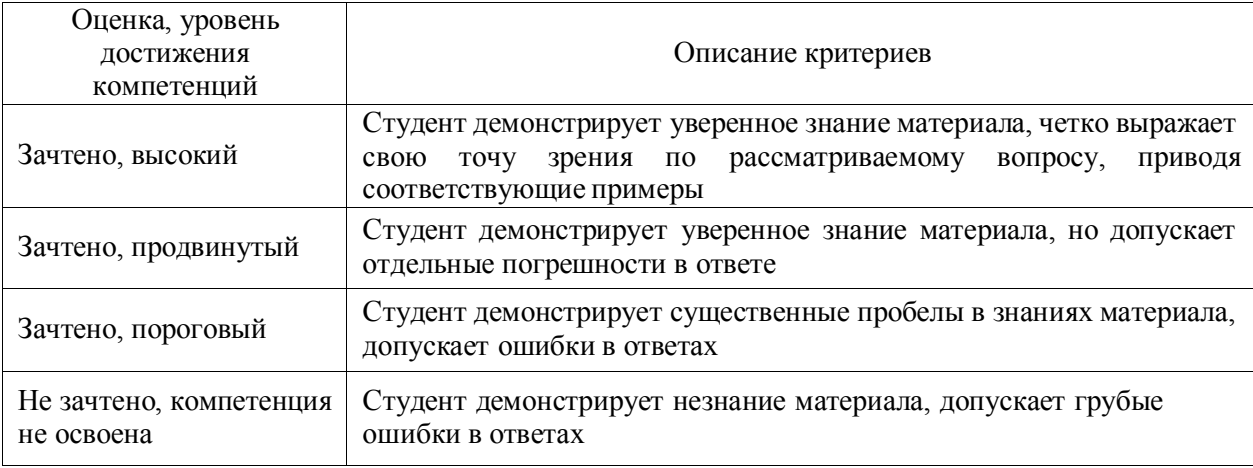

### Критерии оценки решения задач

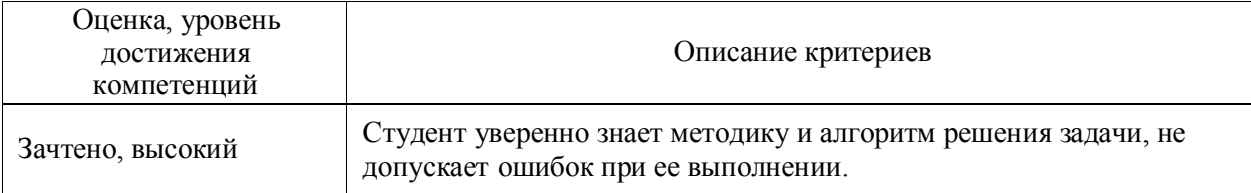

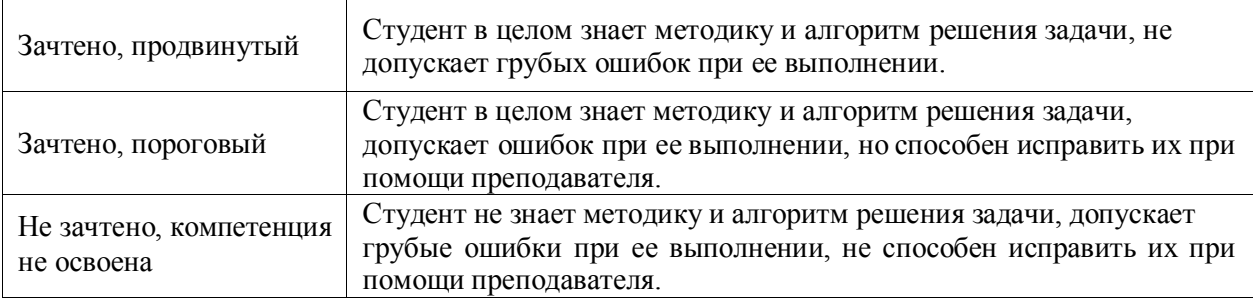

# **5.3. Материалы для оценки достижения компетенций**

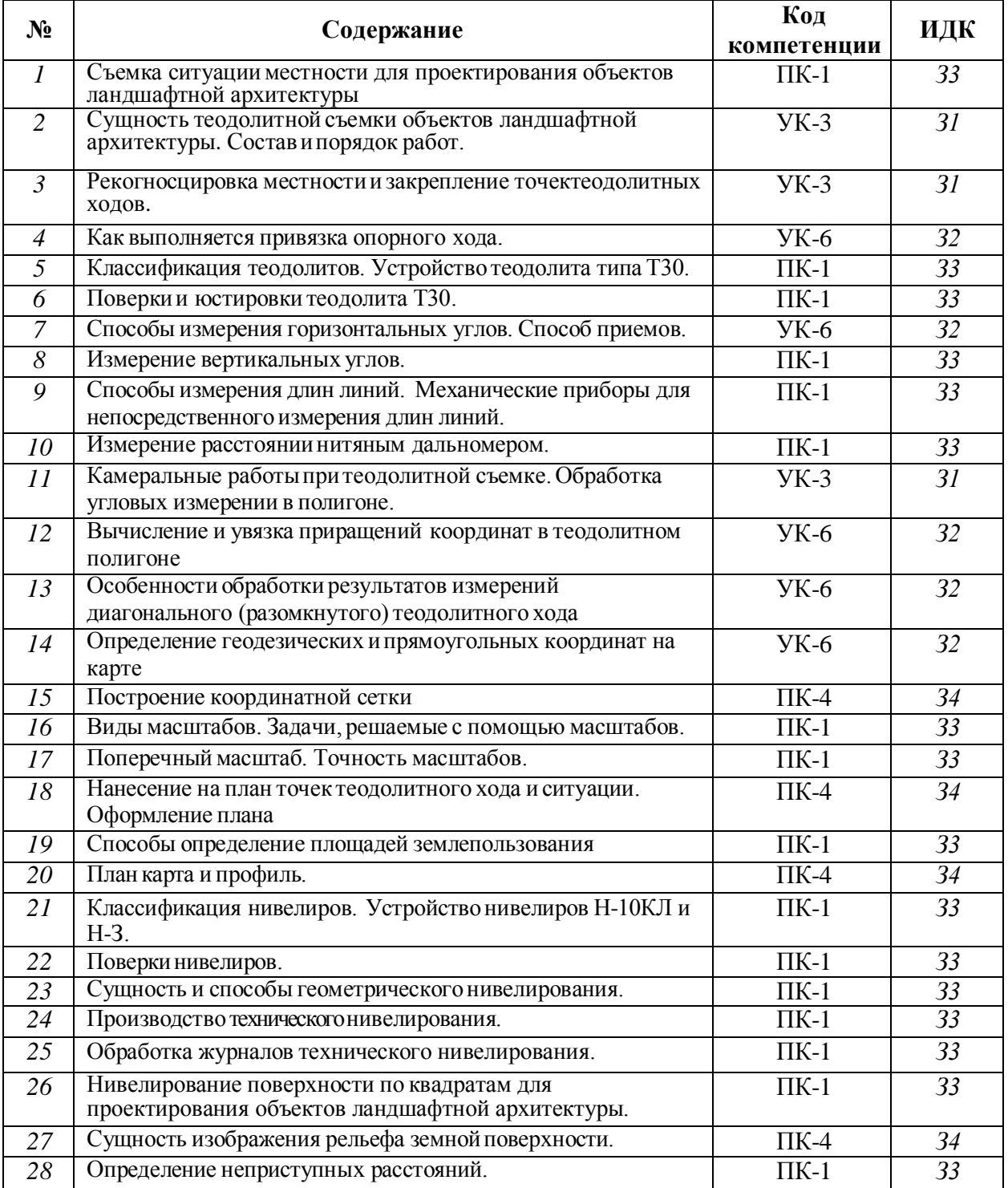

# **5.3.1. Вопросы к зачету с оценкой (зачету)**

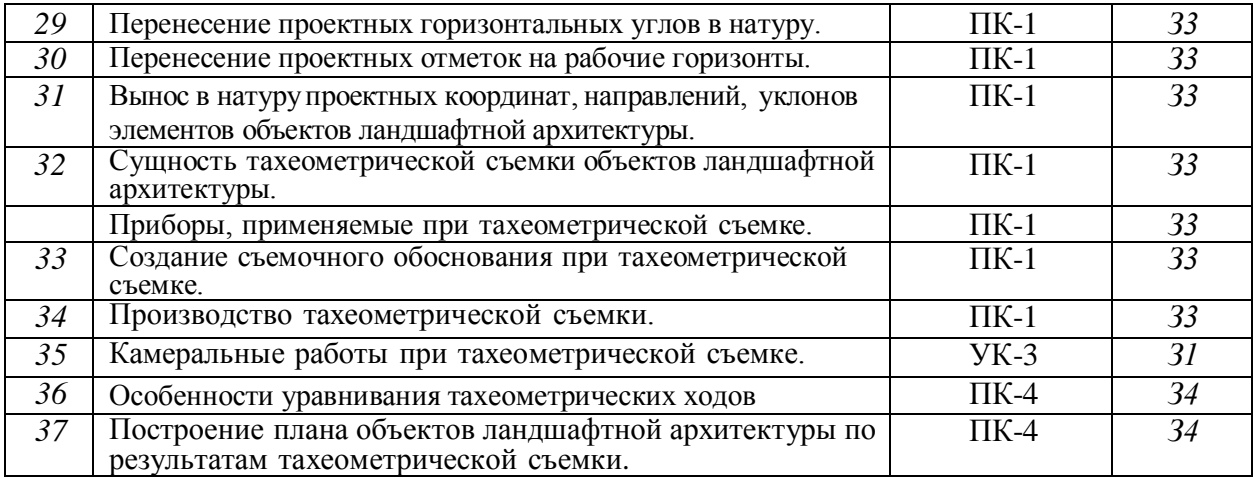

# **5.3.2. Задачи для проверки умений и навыков**

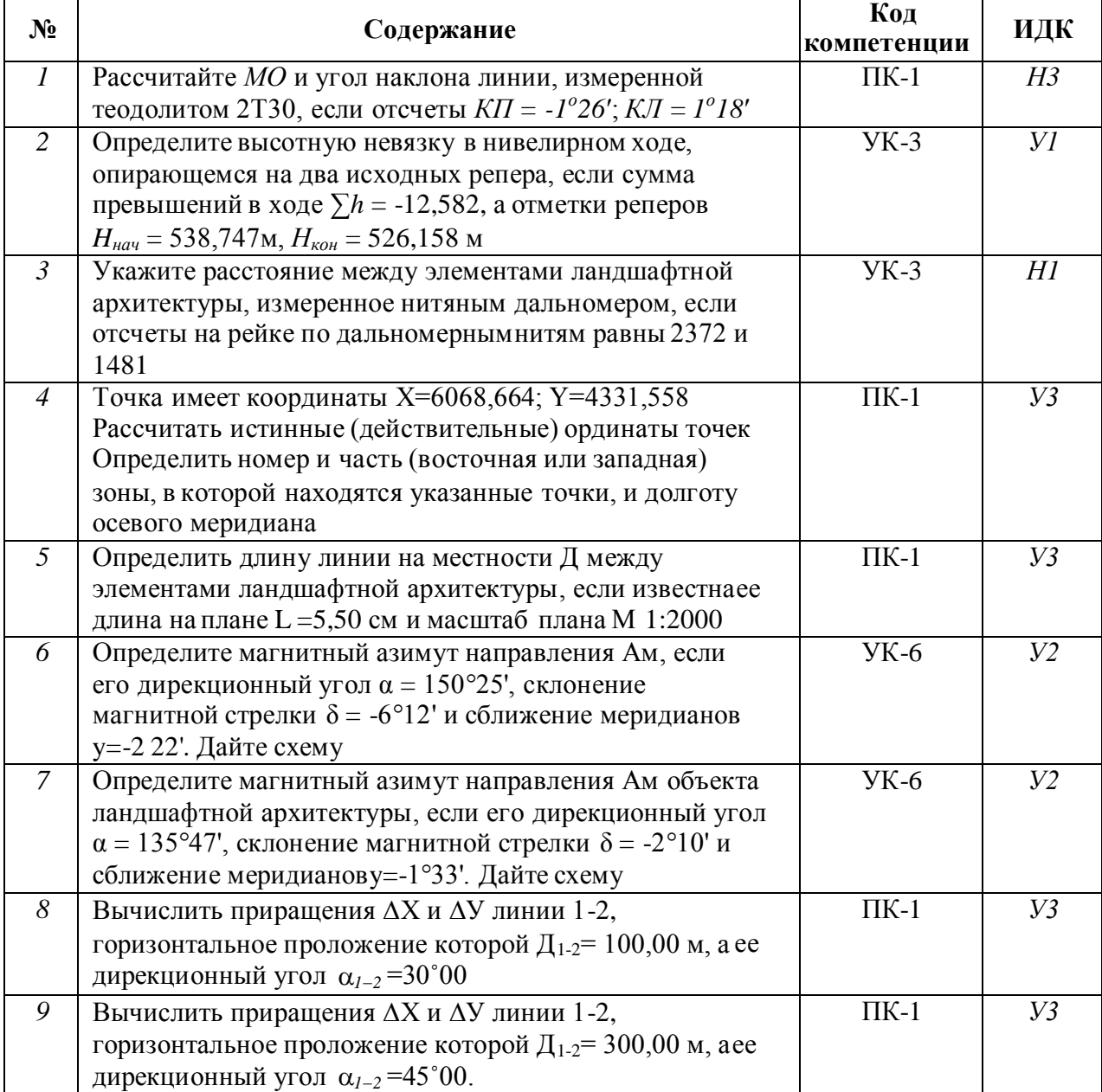

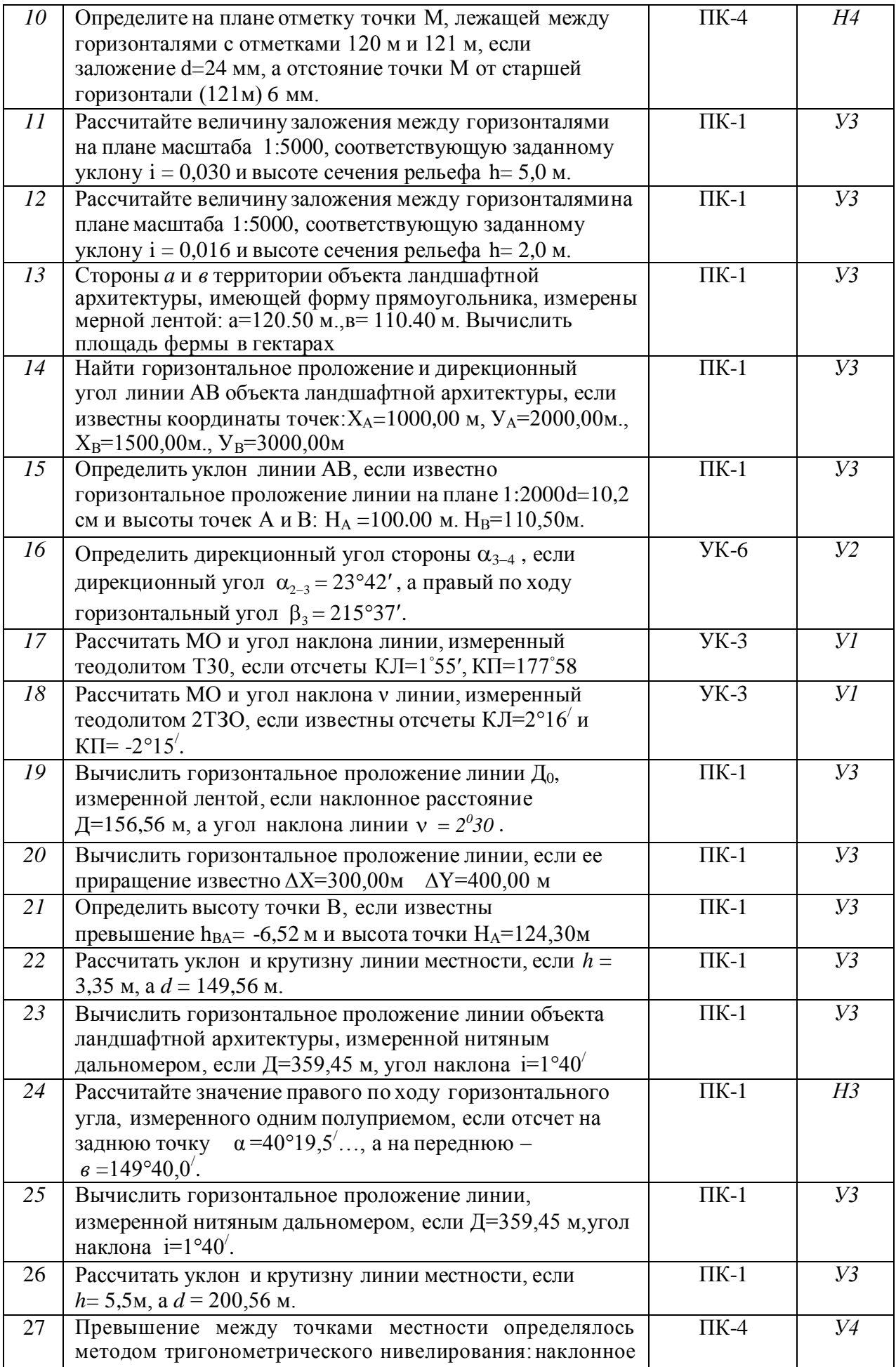

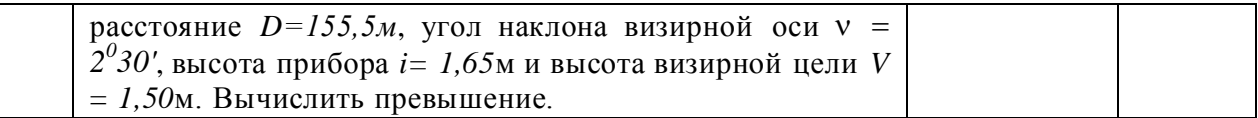

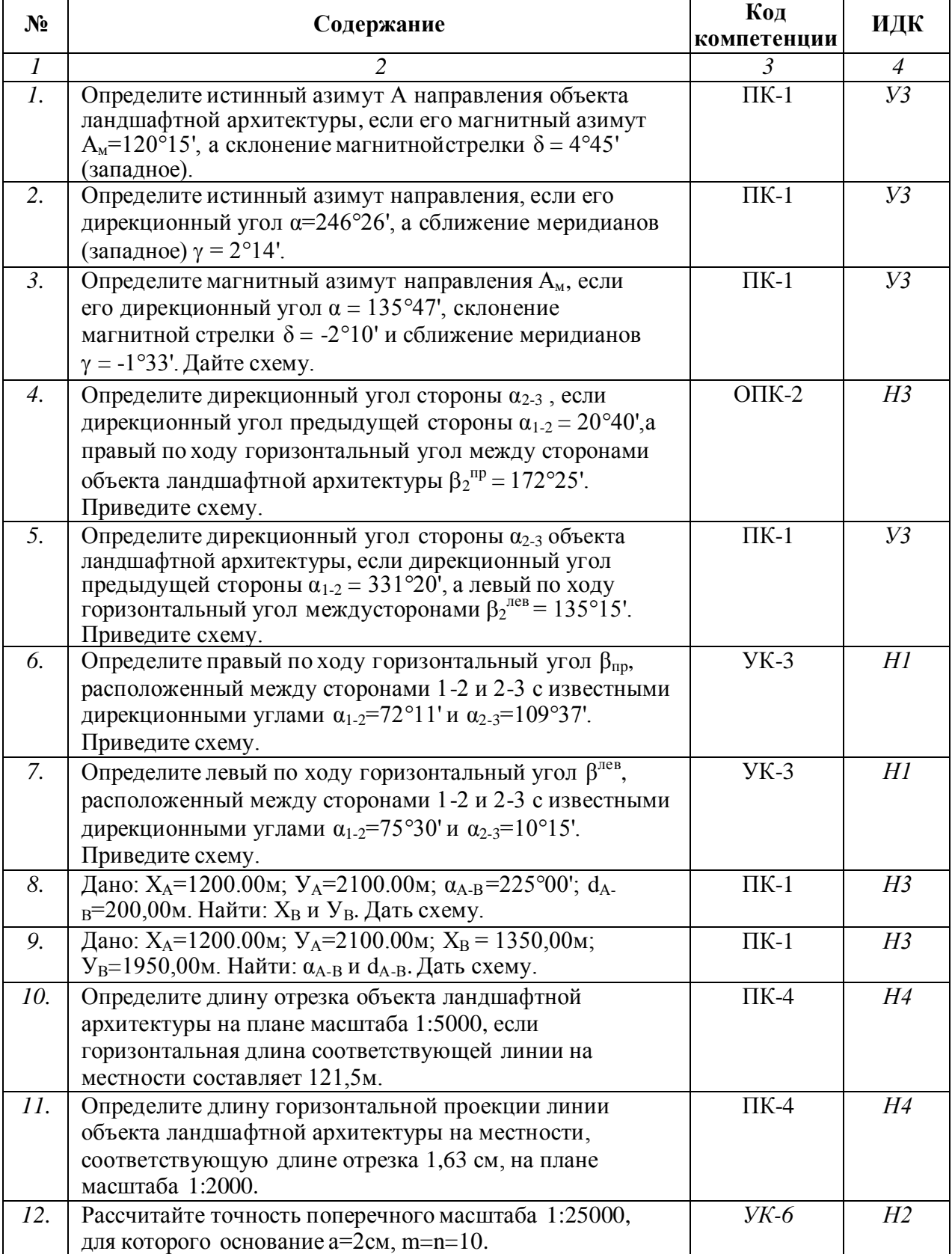

# **5.3.3. Другие задания и оценочные средства**

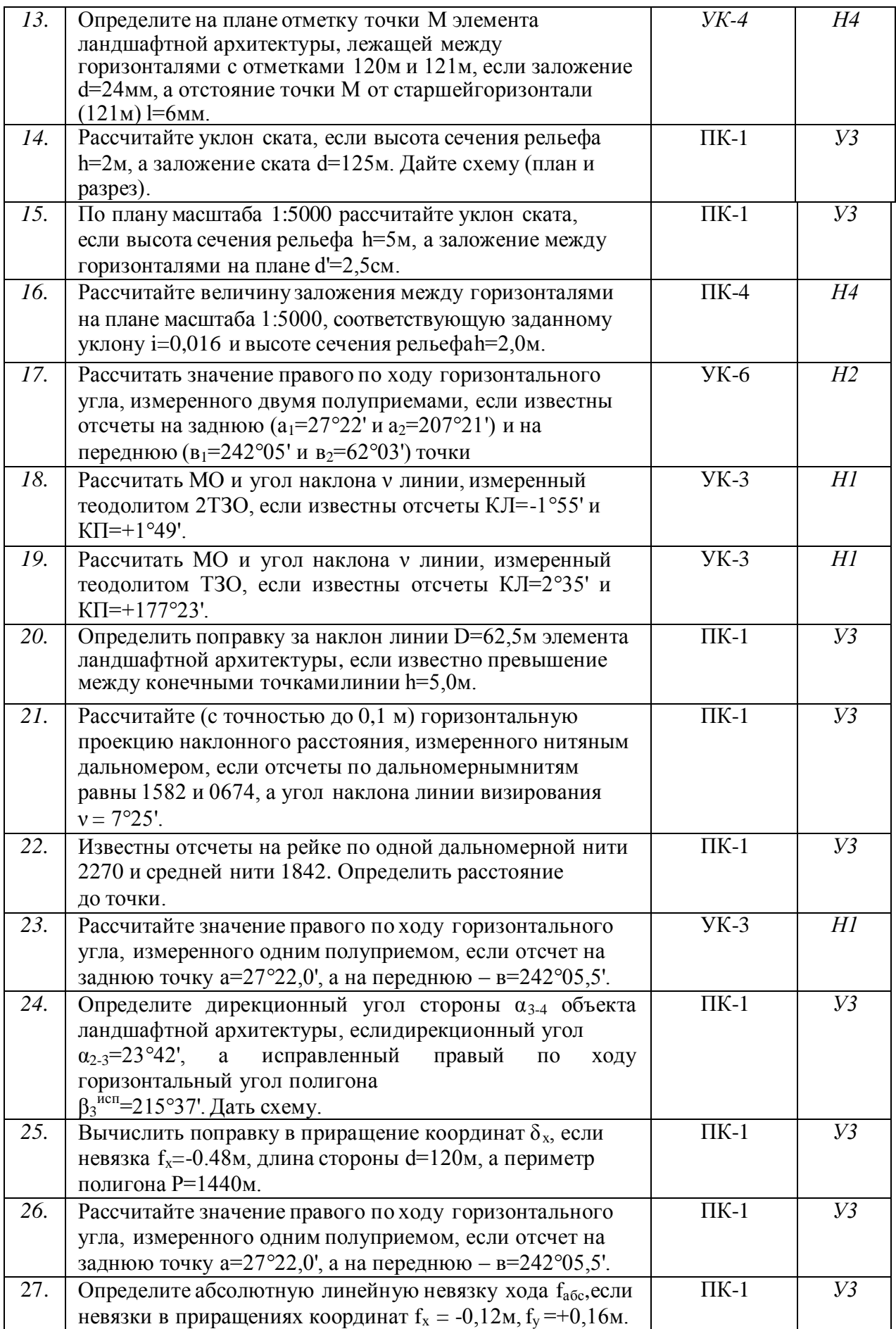

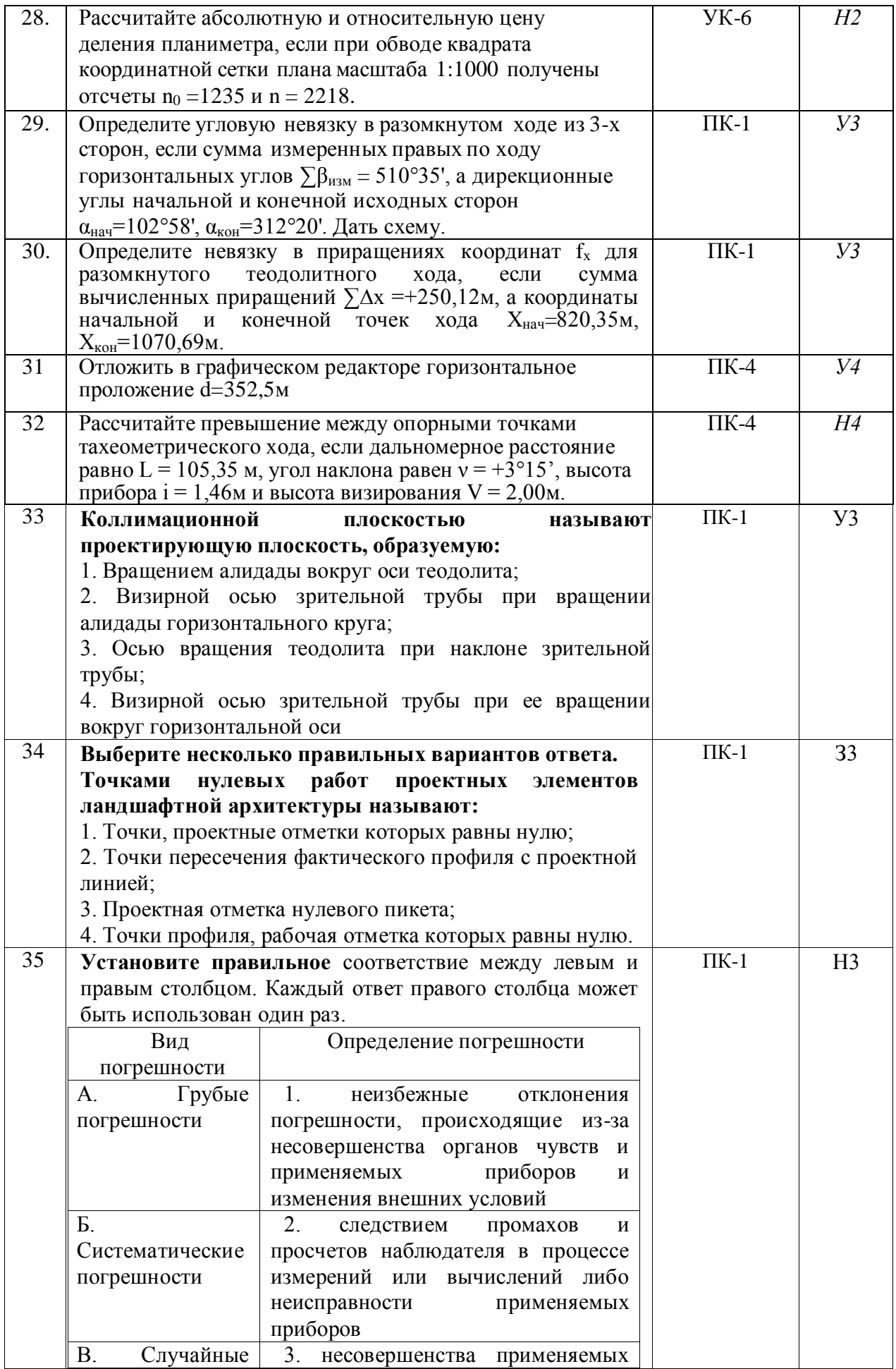

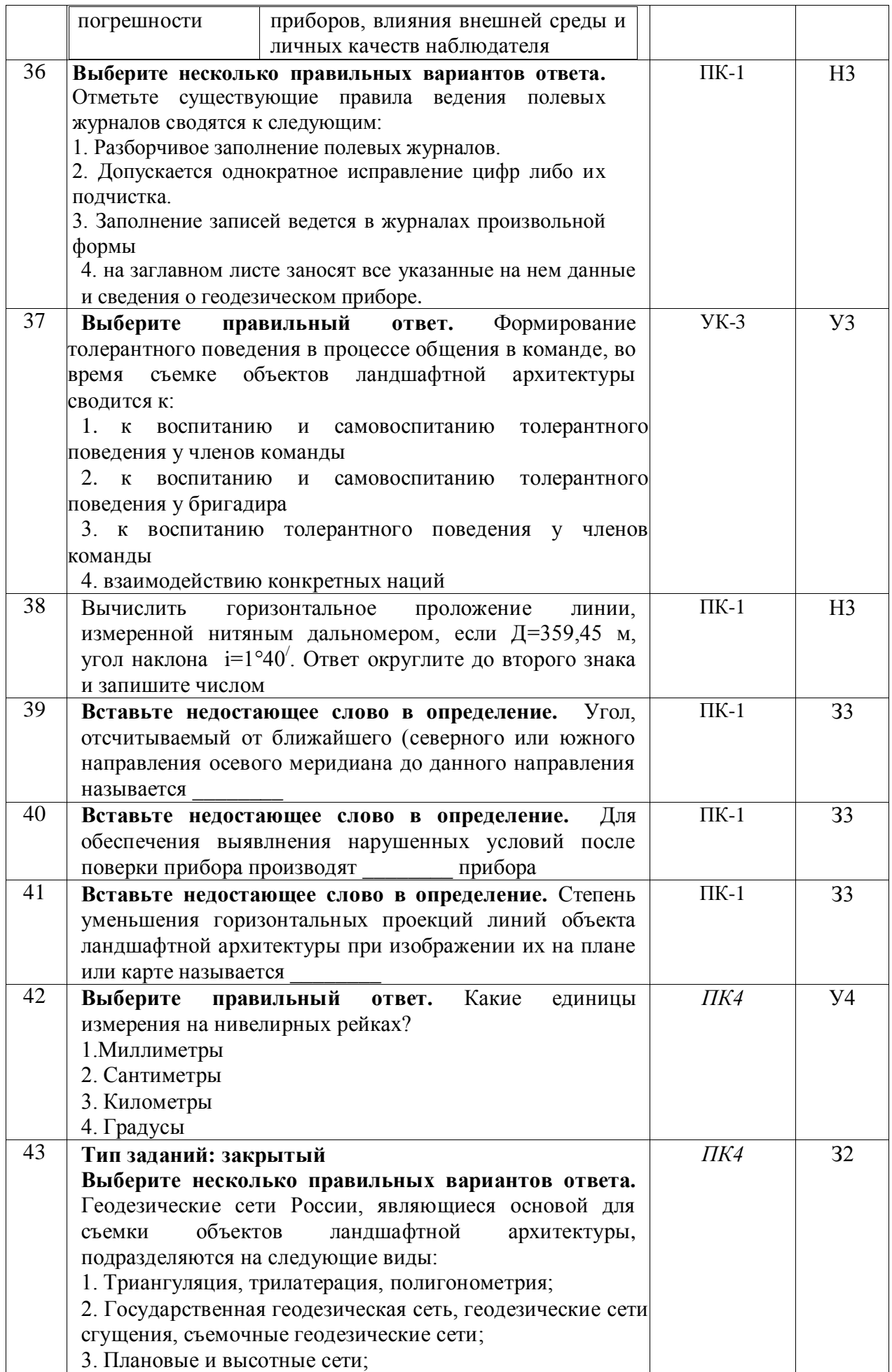

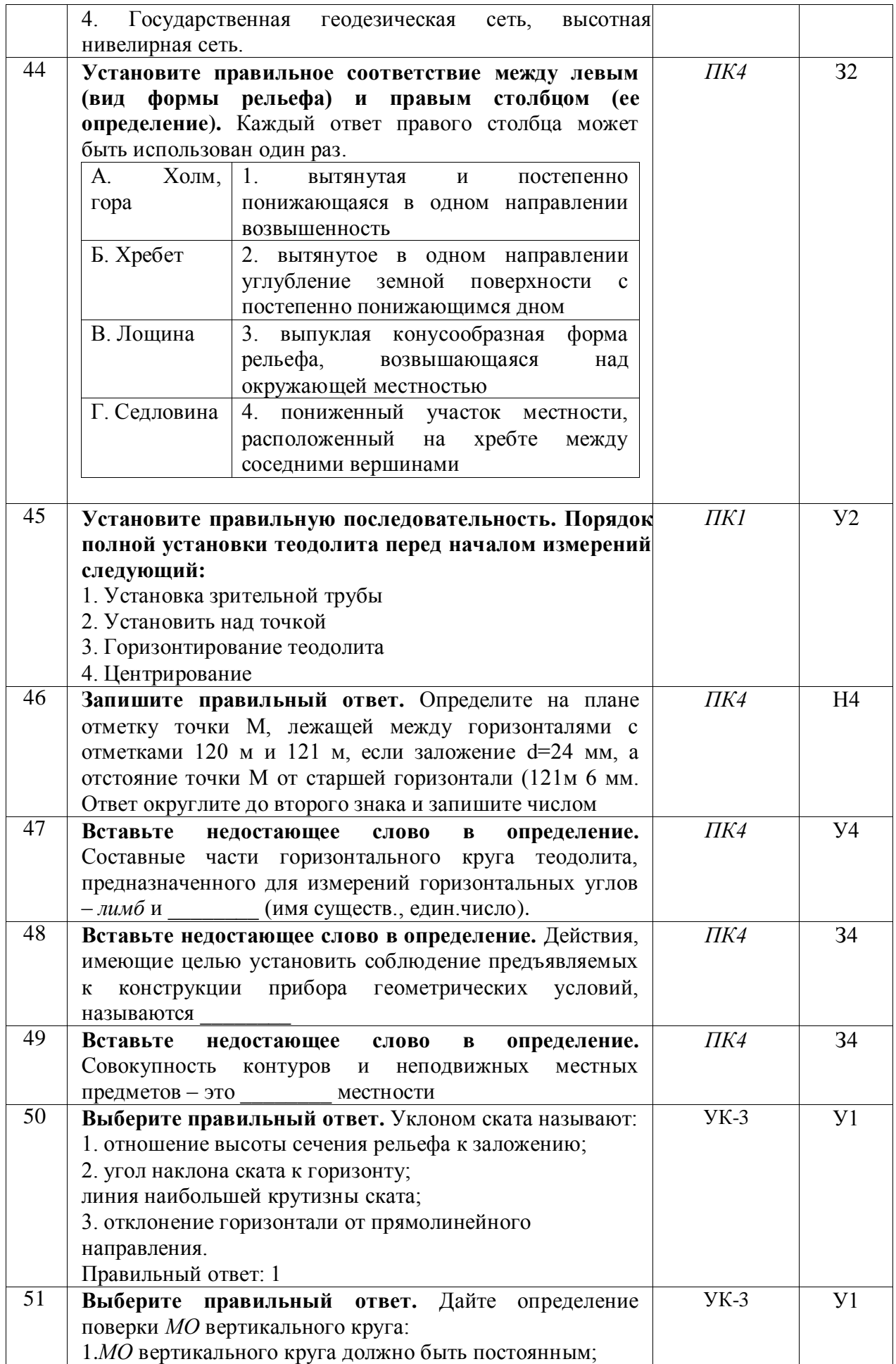

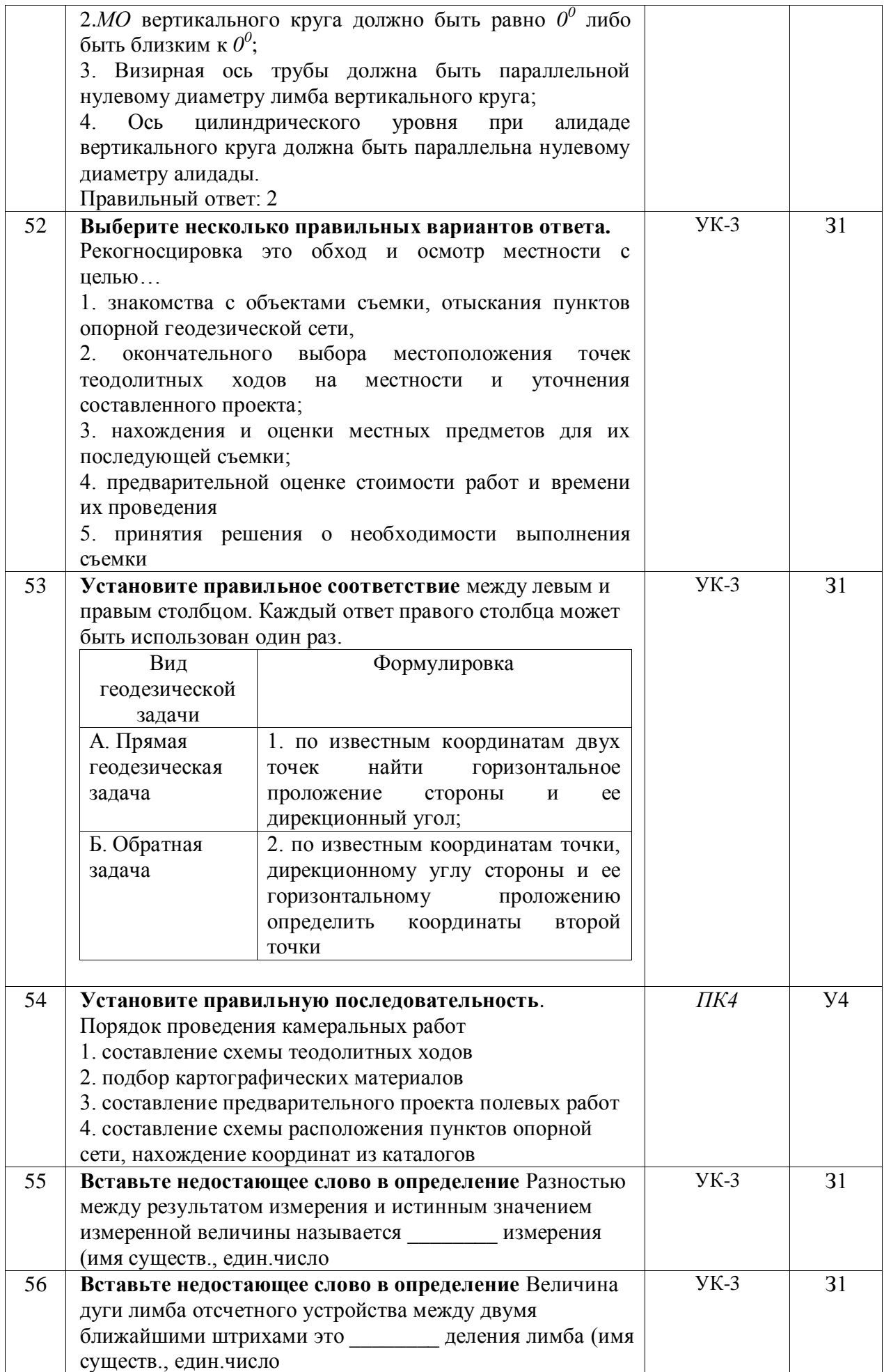

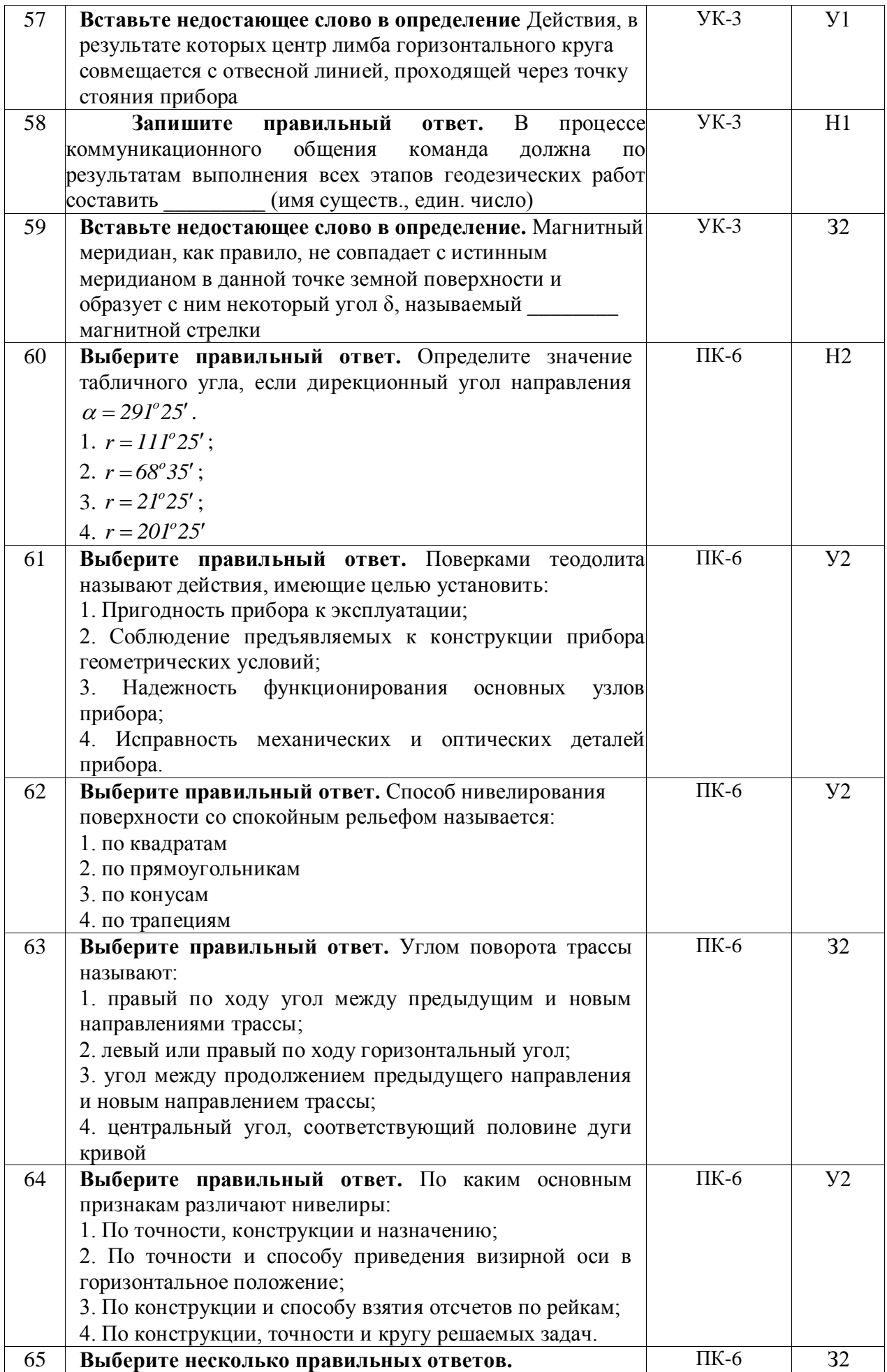

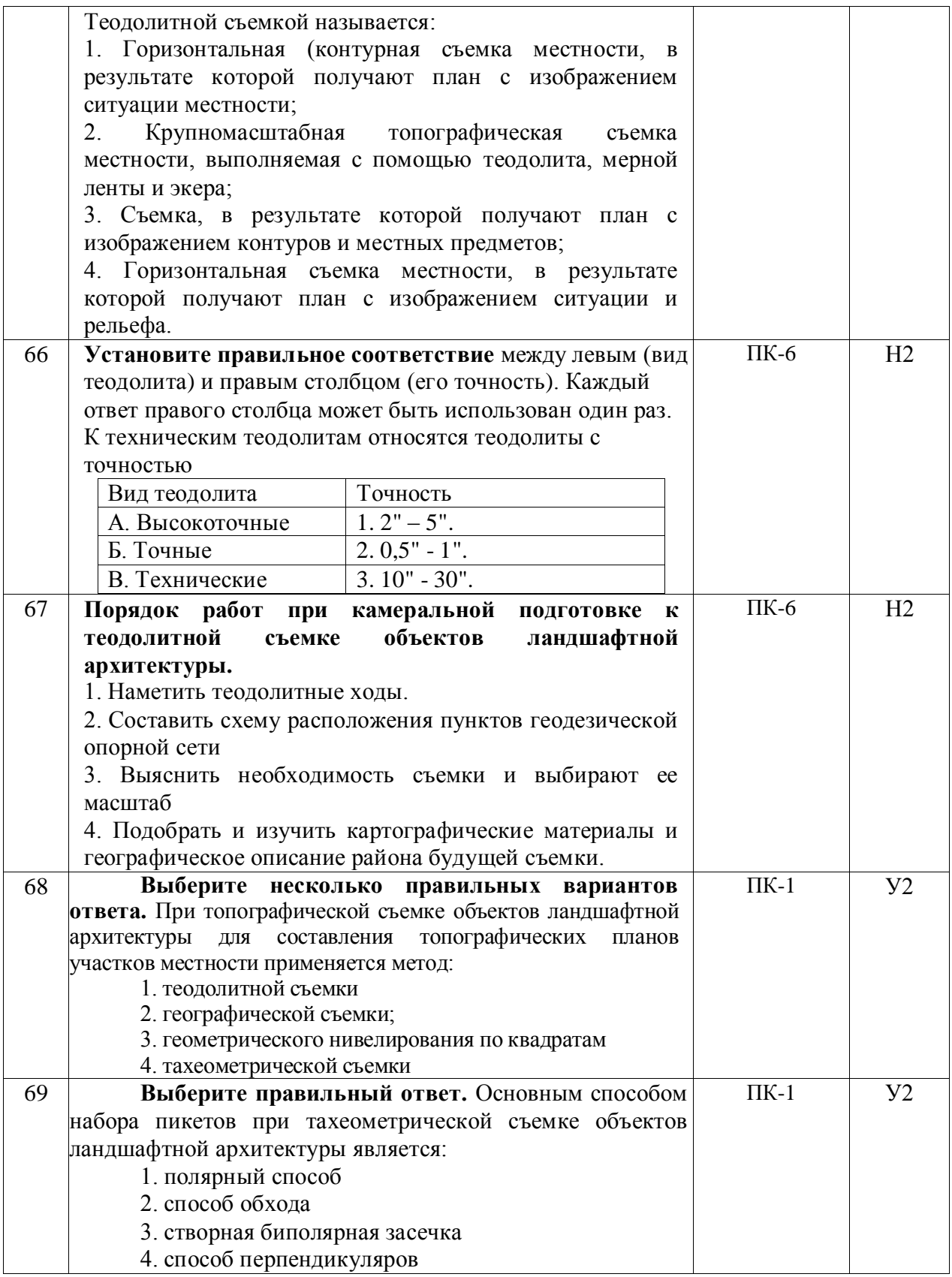

# **5.4. Система оценивания достижения компетенций**

# **5.4.1. Оценка достижения компетенций**

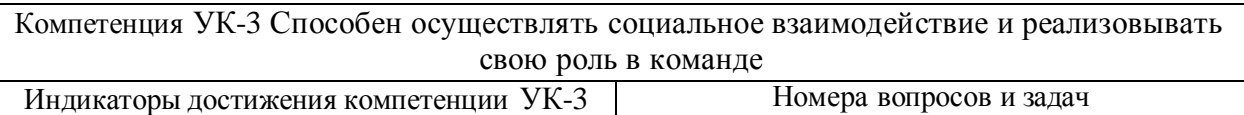

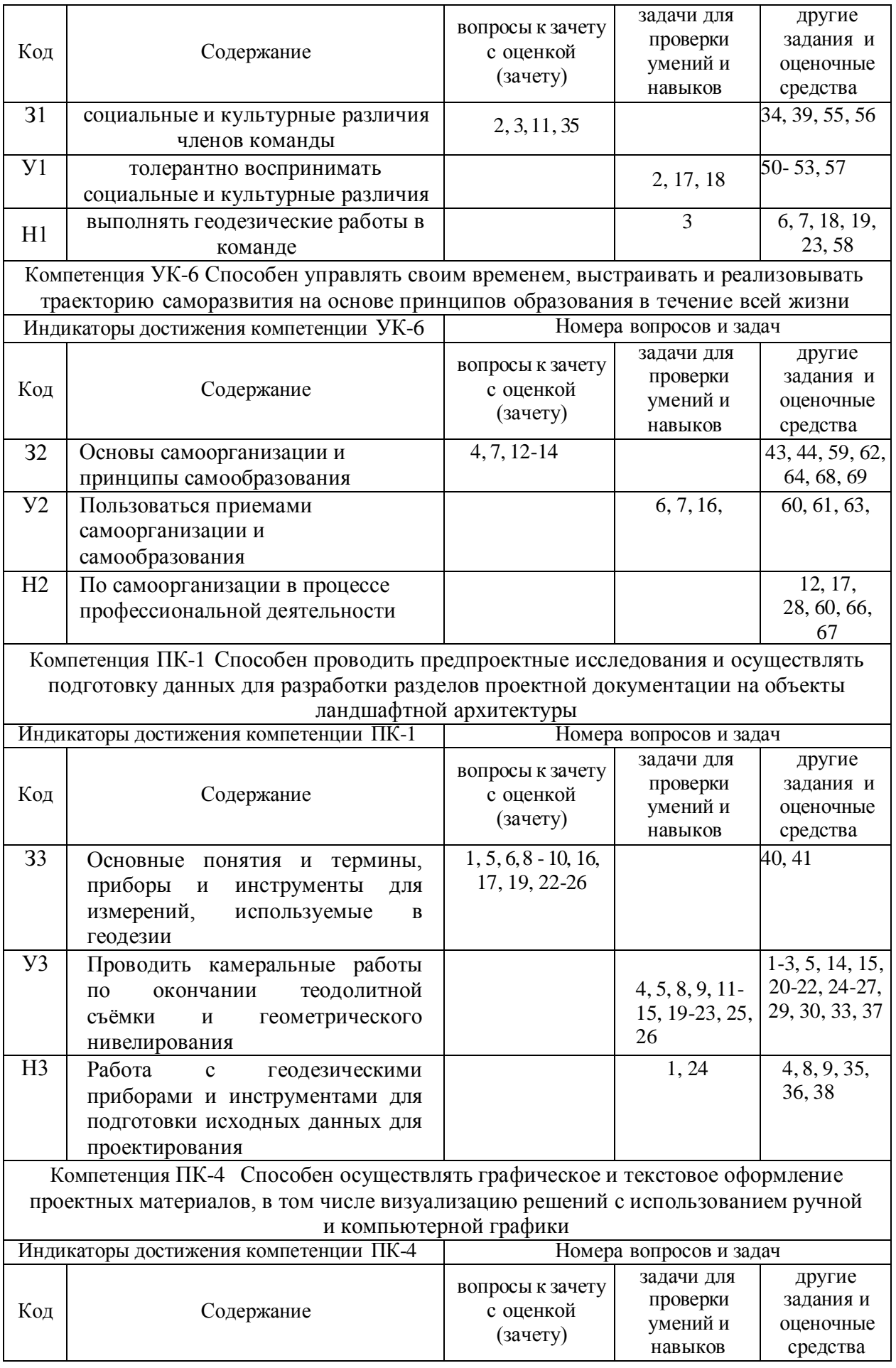

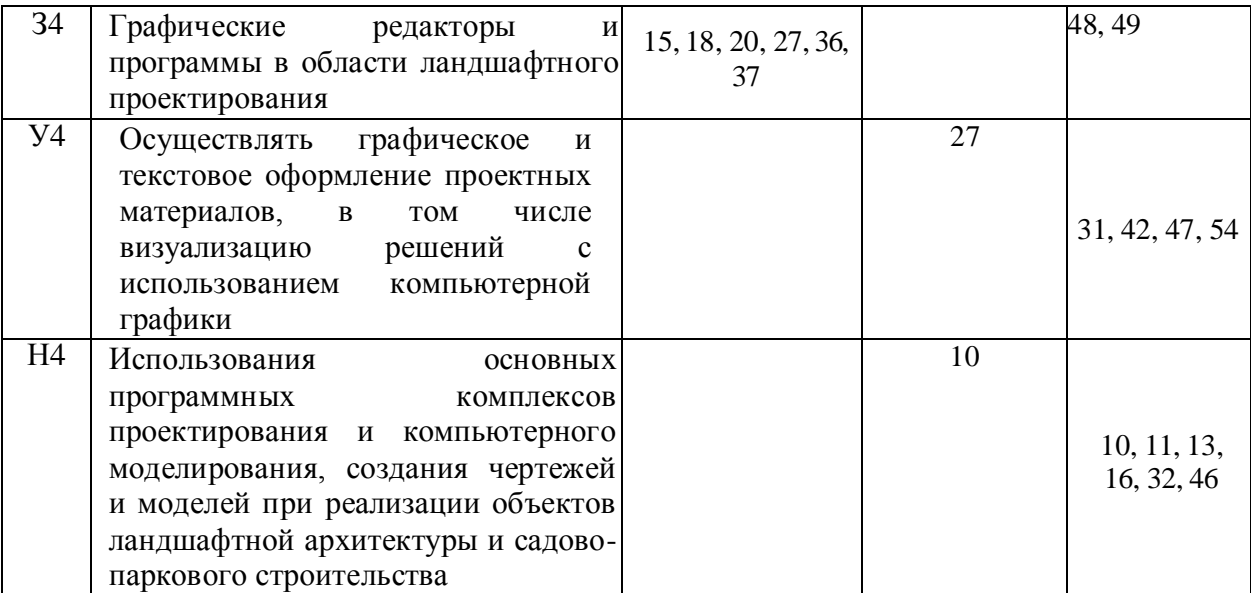

## **6. Учебно-методическое и информационное обеспечение практики**

#### № Библиографическое описание Гип издания Вид учебной литературы 1. Гиршберг М. А. Геодезия [электронный ресурс]: Учебник / М. А. Гиршберг - Москва: ООО "Научноиздательский центр ИНФРА-М", 2016 - 384 с. [ЭИ] [ЭБС Знаниум] URL: <http://znanium.com/catalog/document?id=166089> Учебное Основная 2. Кравченко Ю. А. Геодезия [электронный ресурс]: Учебник / Ю. А. Кравченко - Москва: ООО "Научно-издательский центр ИНФРА-М", 2017 - 344 с. [ЭИ] [ЭБС Знаниум] URL: <http://znanium.com/catalog/document?id=16722> Учебное Основная 3. Нестеренок, М. С. Геодезия [электронный ресурс]: учебное пособие / М. С. Нестеренок - Минск: Вышэйшая школа, 2012 - 288 с. [ЭИ] [ЭБС IPRBooks] URL: <http://www.iprbookshop.ru/20208.html> Учебное Основная 4. Поклад Г. Г. Геодезия: учеб. пособие для студентов вузов, обучающихся по направлению 120300- Землеустройство и земельный кадастр и специальностям: 120301-Землеустройство ... / Г. Г. Поклад, С. П. Гриднев; Воронеж. гос. аграр. ун-т - М.: Академический Проект, 2007 - 591 с. Учебное Дополнительная 5. Практикум по геодезии: учебное пособие для студентов вузов, обучающихся по направлению 120300 - Землеустройство и земельный кадастр и специальностям: 120301 - Землеустройство, 120302 - Земельный кадастр, 120303 - Городской кадастр / [Г. Г. Поклад [и др.]; Воронеж. гос. аграр. ун-т ; под ред. Г.Г. Поклада - Москва: Академический Проект, 2011 - 486 с. Учебное Дополнительная

#### **6.1. Рекомендуемая литература**

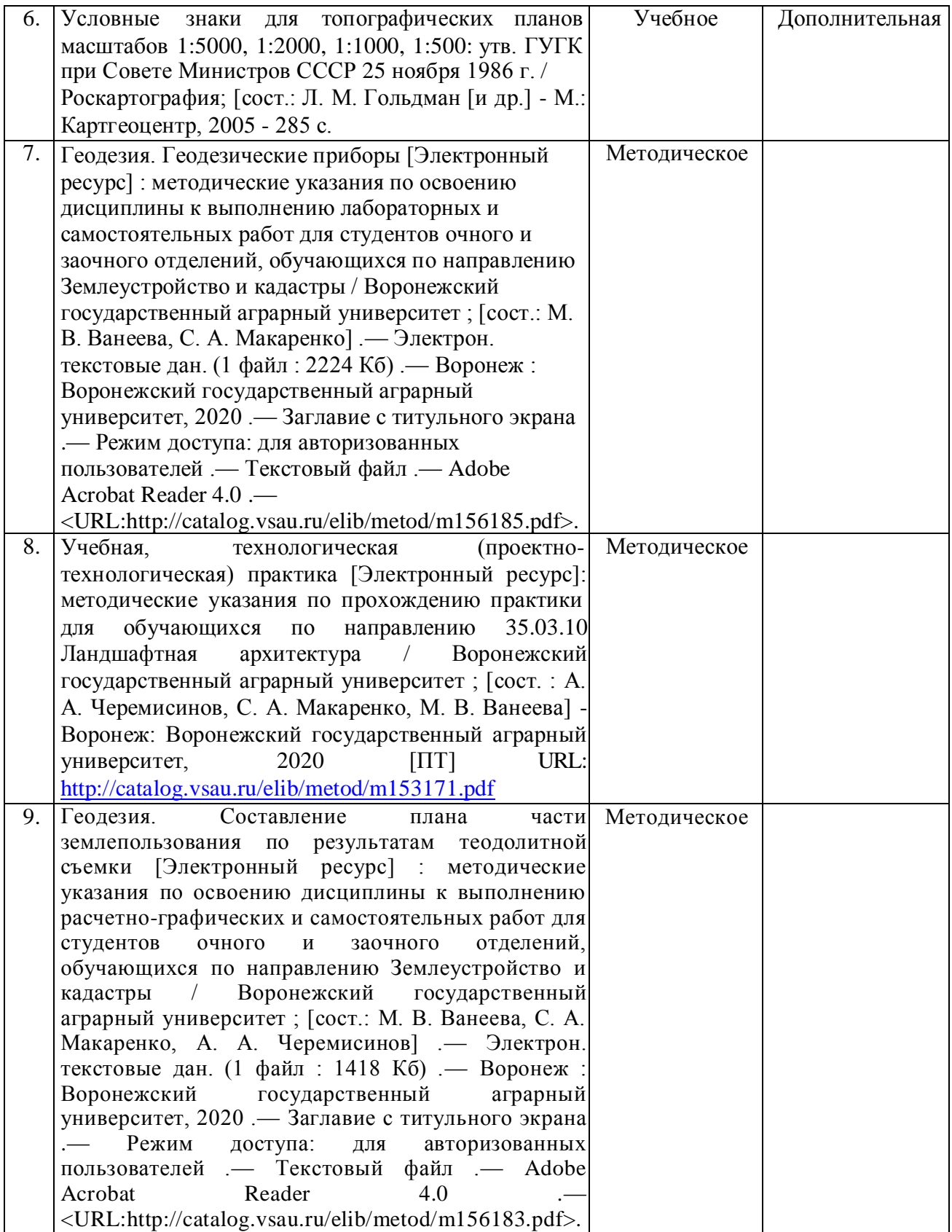

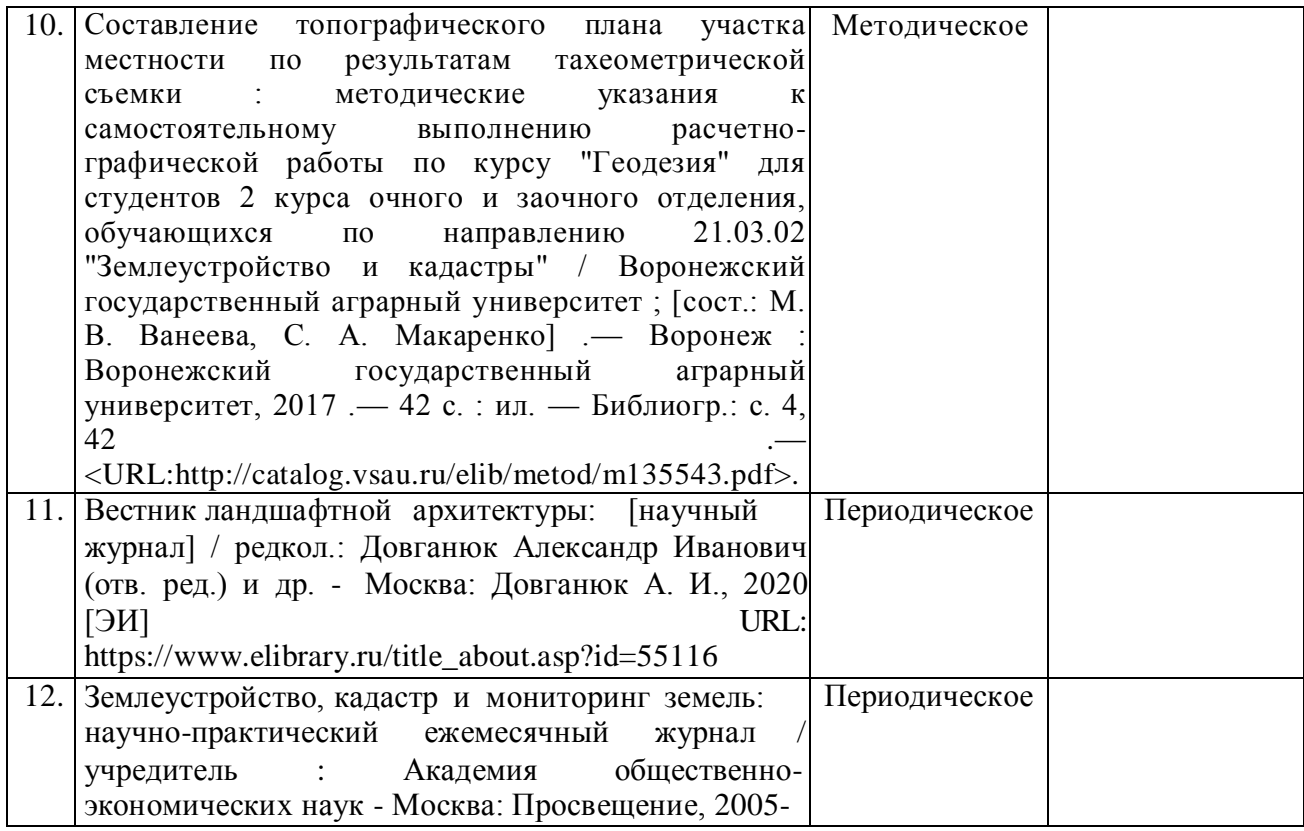

# **6.2. Ресурсы сети Интернет**

# **5.2.1. Электронные библиотечные системы**

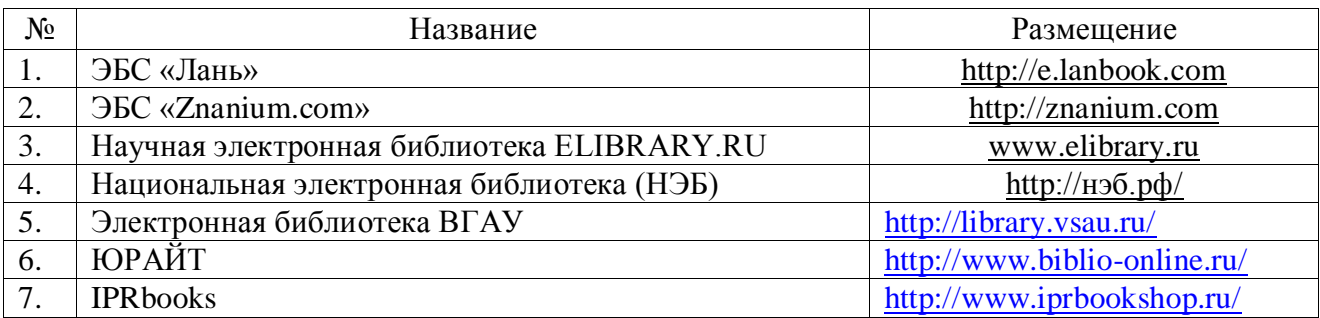

# **5.2.2. Профессиональные базы данных и информационные системы**

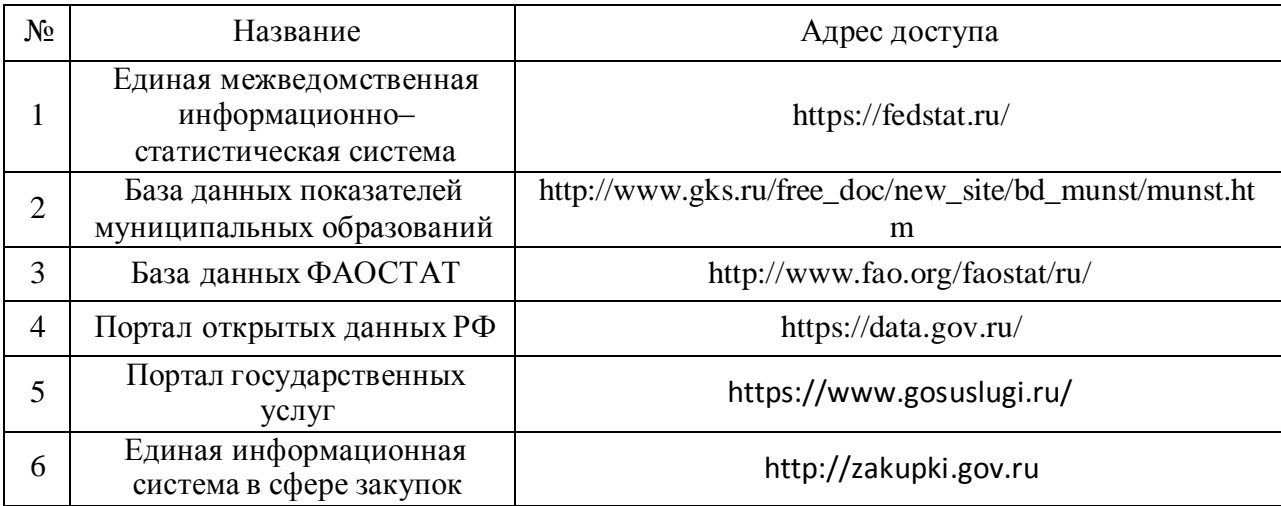

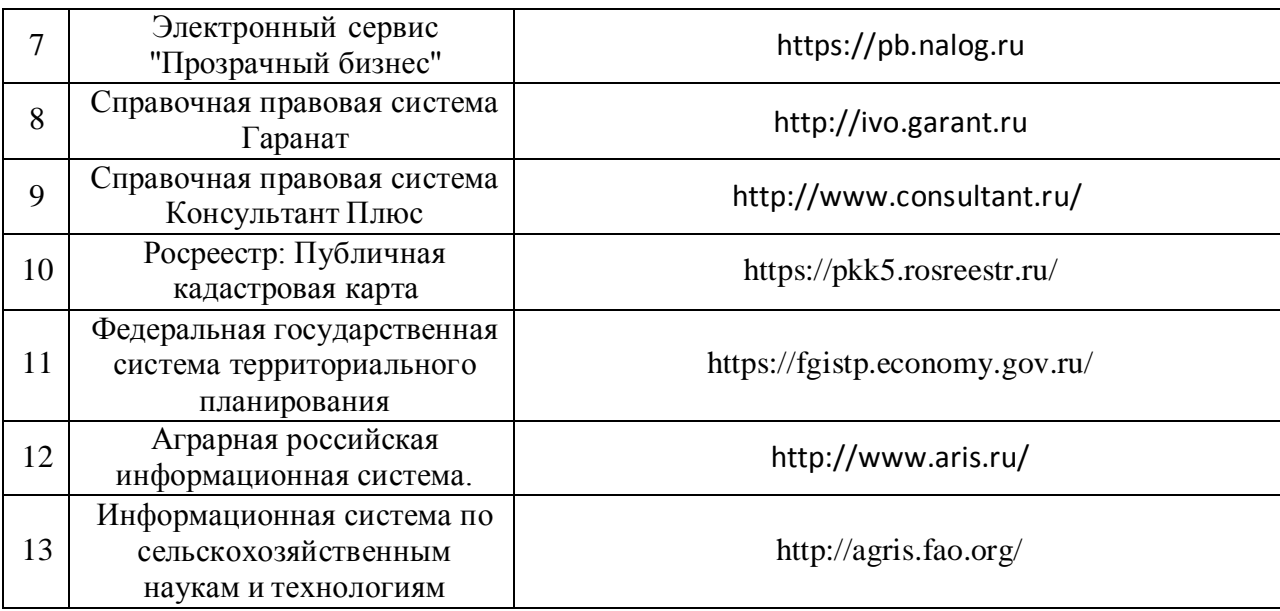

# **5.2.3. Сайты и информационные порталы**

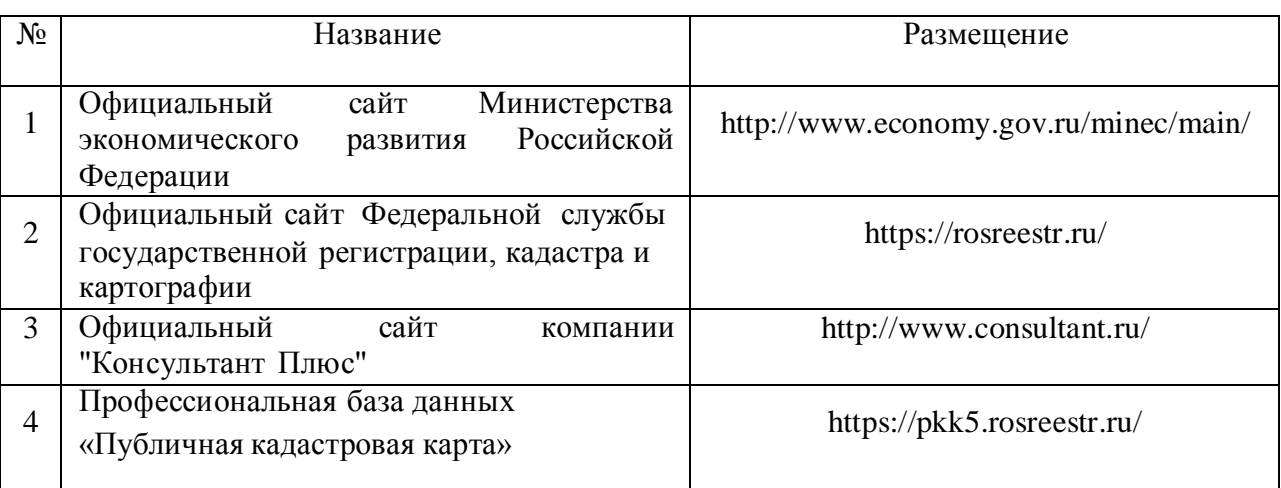

# **7. Материально-техническое и программное обеспечение практики**

# **7.1. Материально-техническое обеспечение практики**

### **6.1.1. Для контактной работы**

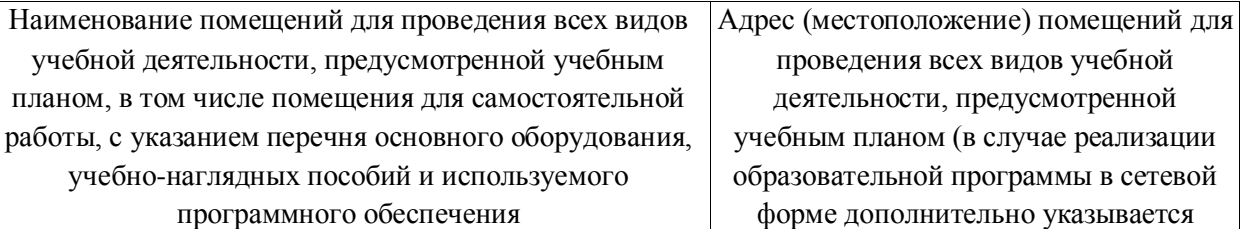

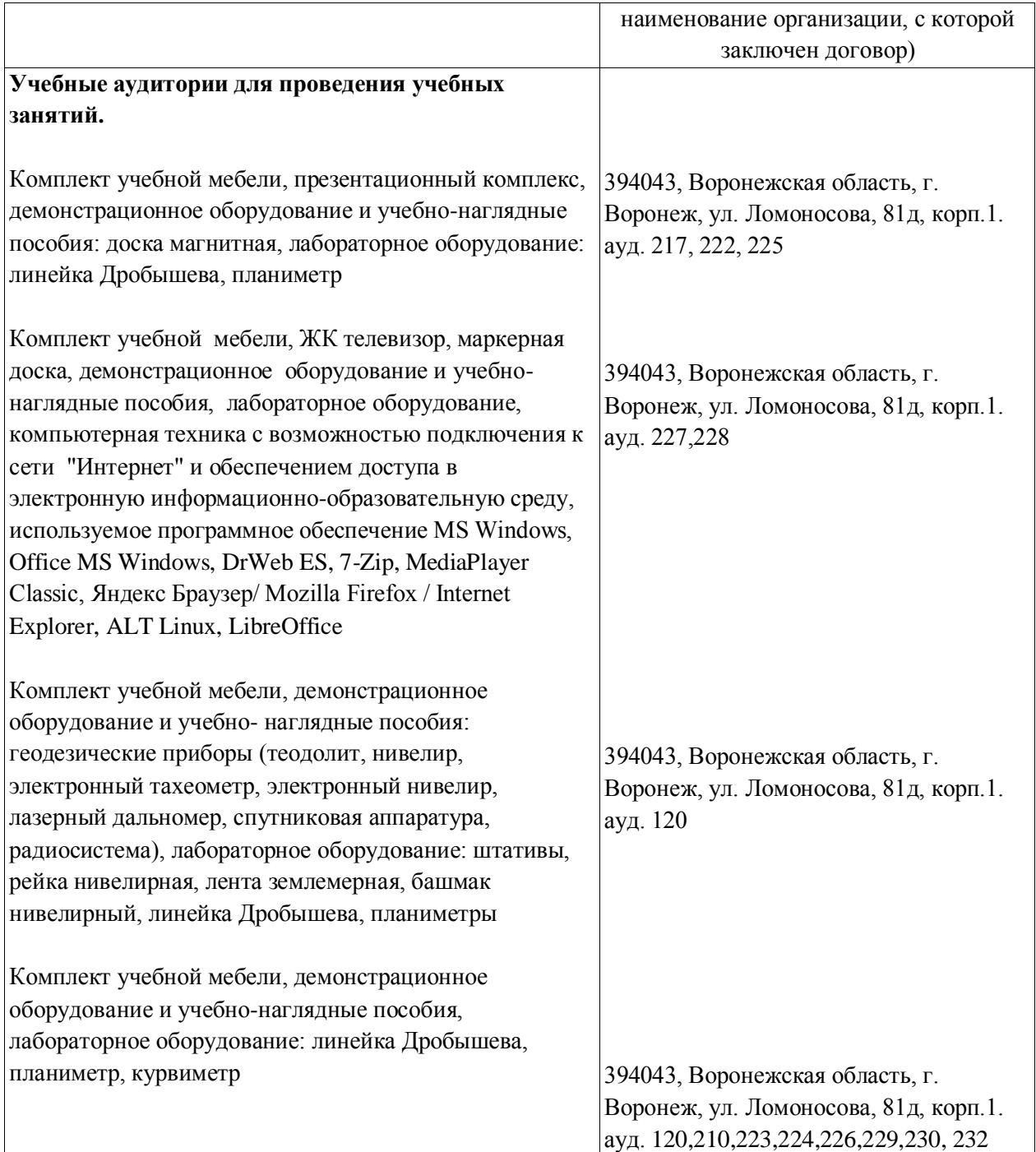

# **6.1.2. Для самостоятельной работы**

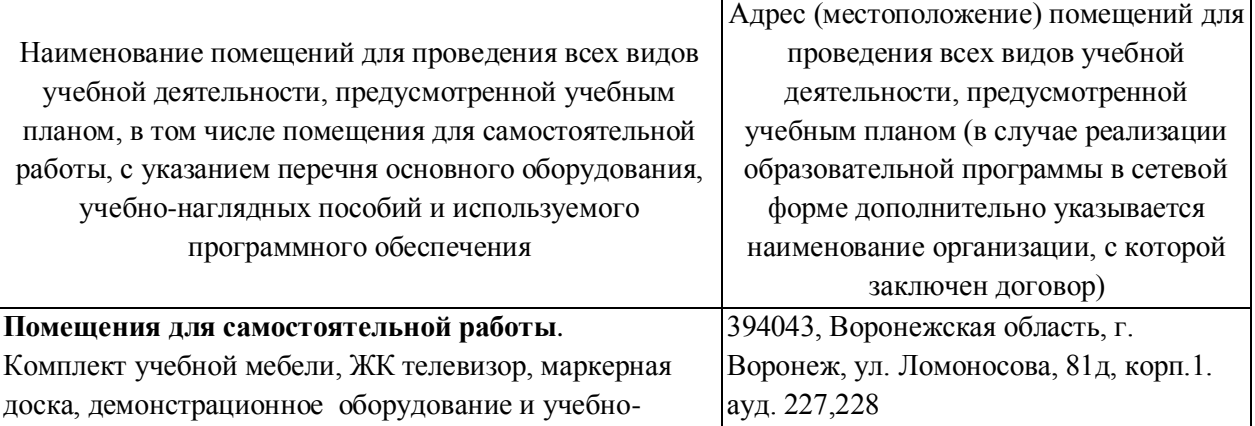

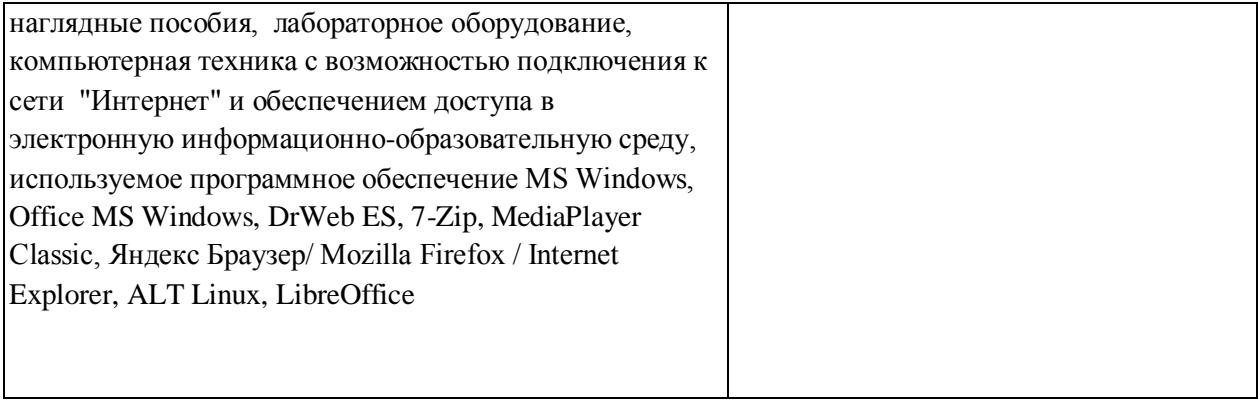

# **7.2. Программное обеспечение практики**

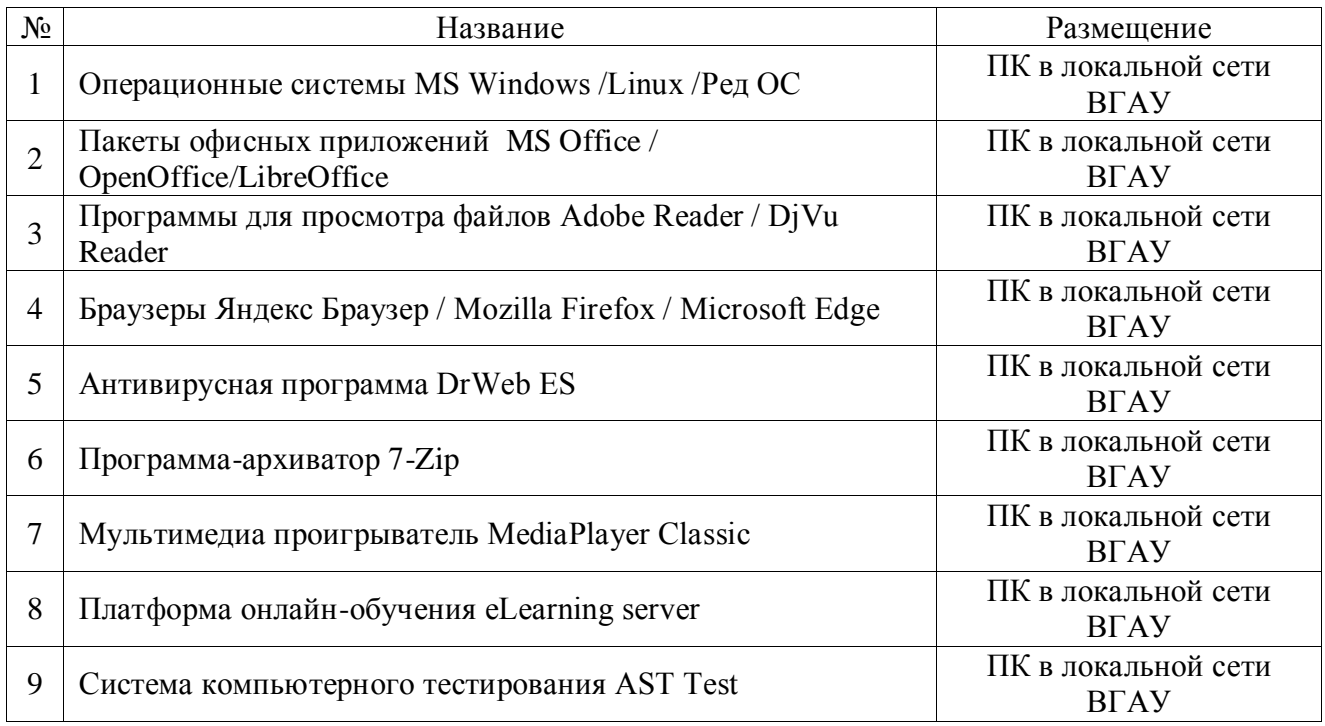

# **6.2.1. Программное обеспечение общего назначения**

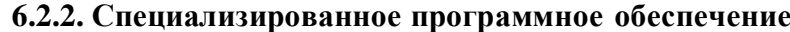

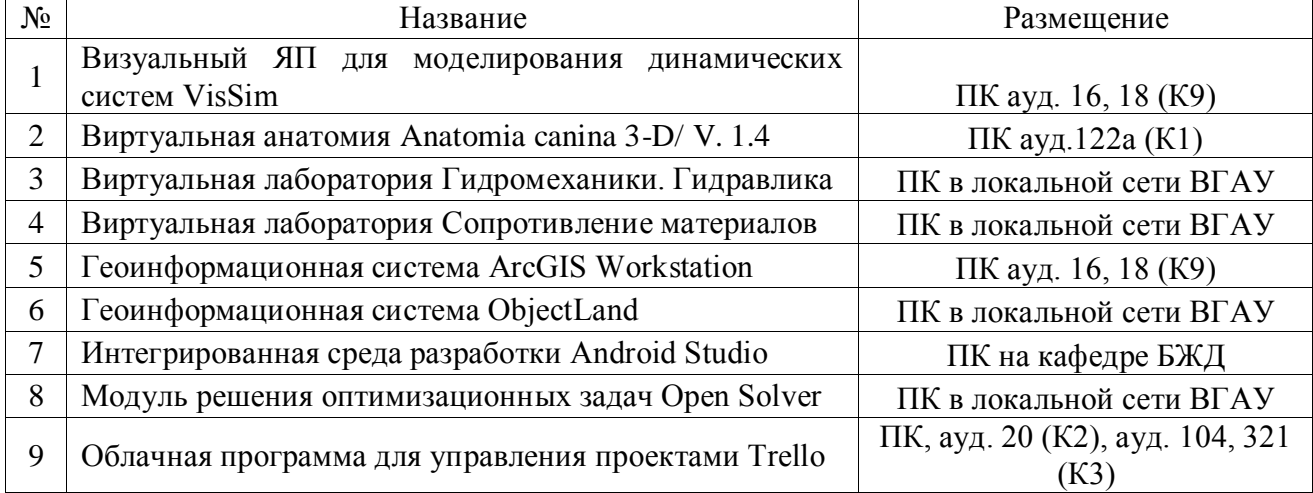

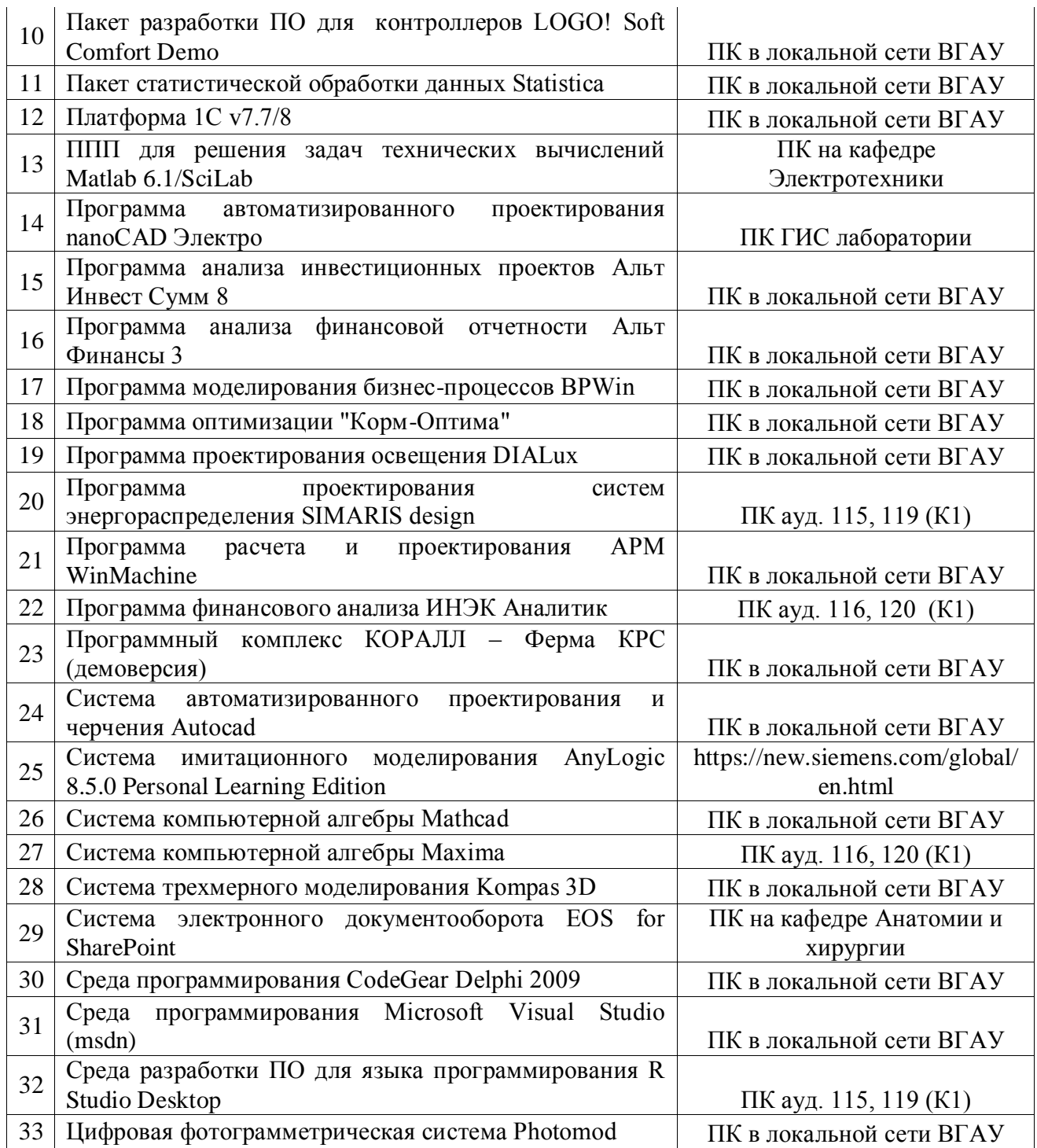

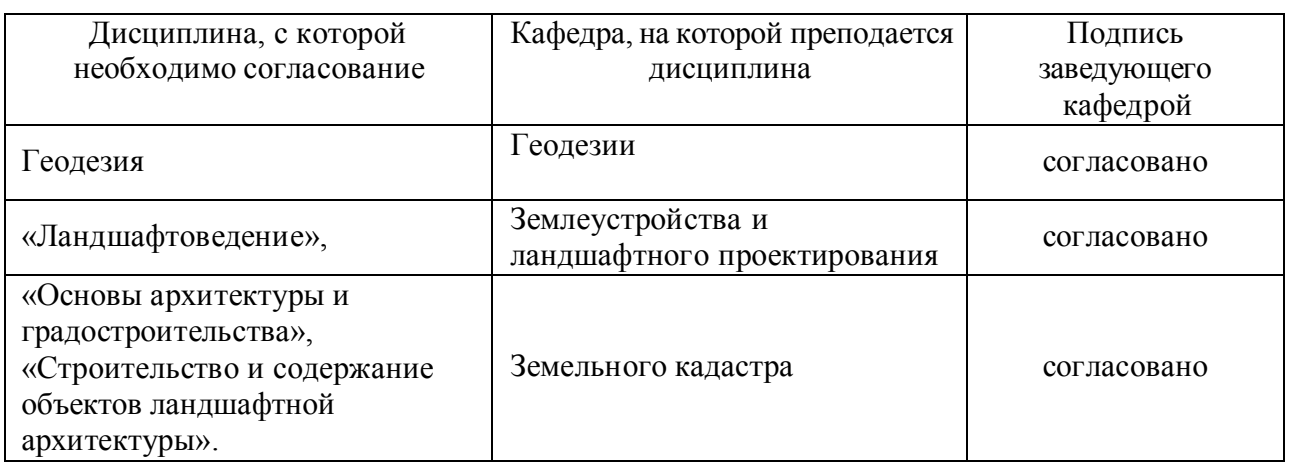

# **8. Междисциплинарные связи**

### **Лист периодических проверок рабочей программы и информация о внесенных изменениях**

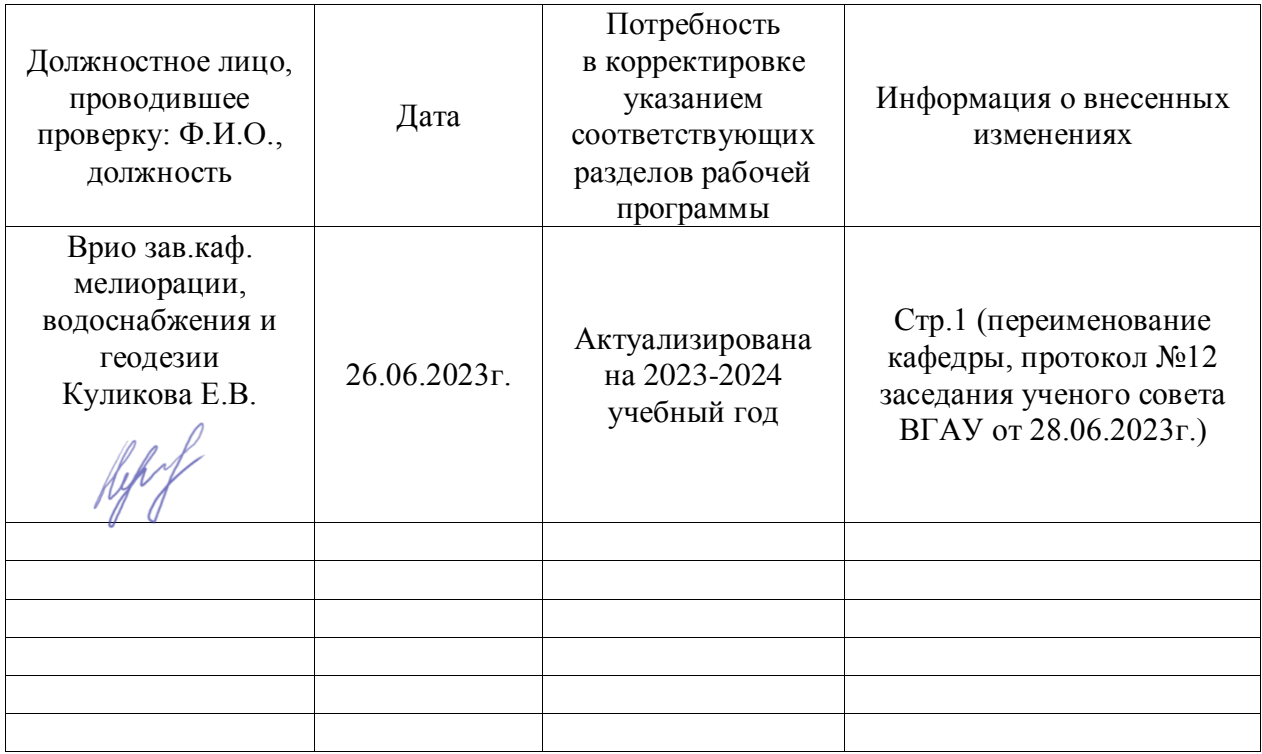